## МІНІСТЕРСТВО ОСВІТИ І НАУКИ УКРАЇНИ ОДЕСЬКИЙ ДЕРЖАВНИЙ ЕКОЛОГІЧНИЙ УНІВЕРСИТЕТ

Факультет комп'ютерних наук, управління та адміністрування Кафедра Інформаційних технологій

# Кваліфікаційна робота магістра

на тему: Веб-система підтримки діяльності віртуального аукціону

Виконав студент групи МІС-22 спеціальності 122 Комп'ютерні науки Гармаш Олексій Андрійович

Керівник к.геогр.н., доцент Кузніченко Світлана Дмитрівна

Рецензент к.т.н., доцент Гнатовська Ганна Арнольдівна

Одеса 2023

#### АНОТАЦІЯ

Тема магістерської роботи «Веб-система підтримки діяльності віртуального аукціону».

Актуальність магістерської роботи полягає в здійсненні розробки програмного забезпечення підтримки електронних торгів, яке забезпечить засобами мережі Інтернет проведення аукціонів, що дозволить управляти процесом торгів між його численними учасниками.

Об'єкт дослідження – процеси проектування та розробки віртуальної платформи для підтримки діяльності аукціонів, що забезпечить проведення електронних торгів засобами мережі Інтернет.

Метою магістерської роботи є створення віртуальної платформи аукціону засобами сучасних веб-технологій, що надасть можливості управління електронними торгами у мережі Інтернет.

Для здійснення проектування та розробки веб-системи підтримки діяльності віртуального аукціону було проведено дослідження особливостей схем функціонування електронних торгів, виконано мережеве планування і управління розробкою системи, визначені архітектура та програмних засобів реалізації системи, розроблена база даних системи, та здійснена програмна реалізація веб-системи підтримки діяльності віртуального аукціону.

Практична цінність магістерської роботи полягає в тому, що розроблена веб-система підтримки діяльності віртуального аукціону є готовою програмною платформою для управління електронними торгами і може бути використана як торгівельна площадка, що надає можливість продажу та придбання різноманітних товарів для всіх зацікавлених сторін.

Ключові слова: ВЕБ-СИСТЕМА, ЕЛЕКТРОННІ ТОРГИ, ВІРТУАЛЬНИЙ АУКЦІОН, СИСТЕМИ ЕЛЕКТРОННОЇ КОМЕРЦІЇ.

Магістерська робота містить 79 сторінок, 14 таблиць, 41 рисунок, 14 посилань.

#### ANNOTATION

The topic of the master's thesis "Development of an Information System for Management of Electronic Bidding".

The relevance of the master's work is in the development of software to support electronic bidding, which will provide the means of the Internet to conduct auctions, which will allow to manage the bidding process between its numerous participants.

The object of the research is the design and development processes of a virtual platform to support auction activities, which will ensure electronic bidding via the Internet.

The goal of the master's thesis is to create a virtual auction platform using modern web technologies, which will provide opportunities for managing electronic auctions on the Internet.

In order to design and develop a web support system for a virtual auction, a study of the features of electronic auctions was carried out, network planning and system development management were carried out, the architecture and software tools for system implementation were defined, a database was developed for the system, and a software implementation of the web support system for virtual auction events was carried out.

The practical value of the master's thesis is that the developed web system for supporting the virtual auction is a ready-made software platform for managing electronic auctions and it can be used as a trading platform that provides the opportunity to sell and purchase various goods for all interested parties.

Keywords: WEB-SYSTEM, ELECTRONIC TRADING, VIRTUAL AUCTION, E-COMMERCE SYSTEMS.

The master's thesis contains 79 pages, 14 tables, 41 figures, 14 references.

# ЗМІСТ

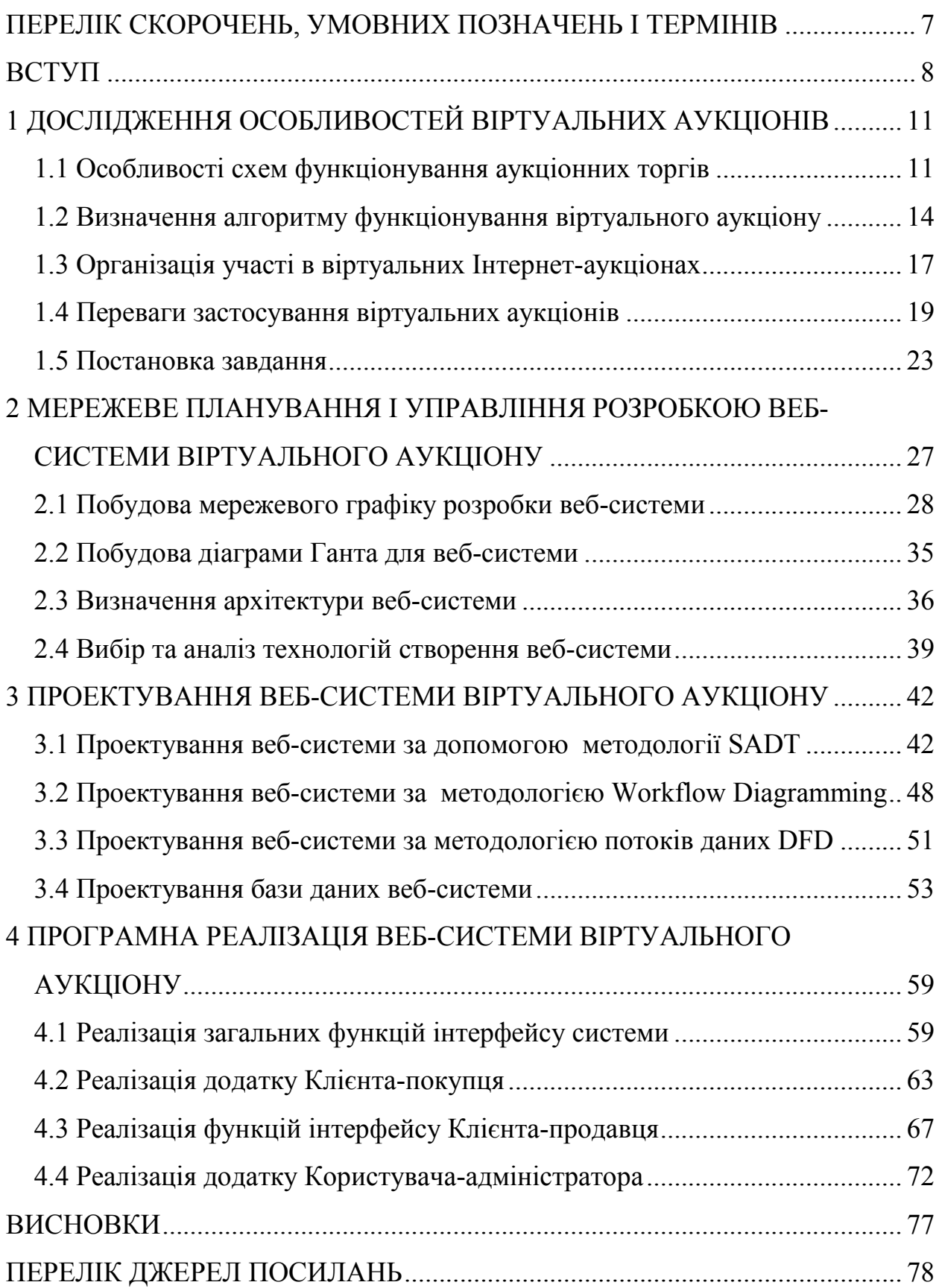

## ПЕРЕЛІК СКОРОЧЕНЬ, УМОВНИХ ПОЗНАЧЕНЬ І ТЕРМІНІВ

- МП мова програмування
- Apache веб-сервер з відкритим кодом
- ІС інформаційна система
- CSS Cascading Style Sheets каскадні таблиці стилів
- HTML HyperText Markup Language мова гіпертекстової розмітки
- MySQL відкрита система управління базами даних (СКБД).
- PHP Hypertext Preprocessor «PHP: препроцесор гіпертекста»

### Терміни

Інтернет-аукціон – аукціон, що відбувається у мережі Інтернет, учасники якого дистанцьовані один від одного.

Лот – публікація інформації про продаж певного товару розміщена на Інтернет-аукціоні.

Хостинг – послуга з надання простору для розміщення інформаційних систем в Інтернеті.

#### ВСТУП

На сьогоднішній день одним з найбільш актуальних напрямків розвитку комп'ютерних технологій є розробка інформаційних Інтернет-систем, використання яких є зручним засобом реалізації різного роду товарів. Аукціон можна назвати формою організації торгівлі, за якої здійснюється процес купівлі та продажу товарів чи послуг шляхом виставлення їх на торги, прийняття ставок та укладання угоди за заздалегідь встановленими правилами. А з погляду економічної теорії, аукціон – це механізм ціноутворення, що дозволяє оцінити попит на продукцію компанії та виявити найбільш оптимальну ринкову ціну товару [1].

Віртуальні аукціони (Інтернет-аукціони) є найбільш доступними для широких кіл як споживачів, так і продавців. Їх проведення в мережі Інтернет можливе завдяки спеціальному програмному забезпеченню, яке встановлюється на сайтах організаторів торгів.

Компанії, виставляючи свої товари на віртуальних аукціонах, мають одну з двох цілей. Першою метою є реалізація товарів та послуг компанії. Через Інтернет-аукціони можна успішно продавати продукцію. Проводити їх можна як на веб-сайті самої компанії, так і на інших віртуальних площадках. Другий варіант для компанії вигідніший, оскільки в цьому випадку не треба витрачатися на організацію Інтернет-аукціону, необхідно тільки виплачувати комісійні. Крім того, такі віртуальні аукціони можуть зібрати більшу аудиторію порівняно з тією, яку здатний зібрати власник корпоративного веб-сайту. Другою ціллю є здійснення тестових продажів для визначення величини первісного попиту та ринкової ціни товару. На віртуальних аукціонах добре починати продаж нових товарів, які є високотехнологічними і мають інноваційні споживчі характеристики. Торгуючи таким чином, компанії можуть здійснити оцінку ринкового попиту, такі аукціони також допомагають визначенню реальних ринкових цін на нові товари [2].

Основною перевагою Інтернет-аукціонів є те, що учасниками аукціону можуть бути всі охочі незалежно від їхнього фізичного місцезнаходження. Раніше при проведенні аукціонів збір в одному місці у певний час учасників був дуже проблематичним. Ця проблема успішно вирішилася через Інтернет, оскільки фізична присутність при проведенні віртуальних аукціонів не потрібна, що є фактором скорочення витрат учасників та збільшення їх загальної чисельності. При зростанні числа учасників підвищується кількість поданих заявок, це допомагає уникнути випадків, коли всі заявки не перевищують встановлену початкову (мінімальну) ціну, за якою продавець готовий продати предмет, що виставляється. Також виявляється вище аукціонна ціна, що сплачується, тобто зростає рівень прибутковості аукціонів для продавців.

Крім того, Інтернет уможливлює виставлення на аукціон набагато більшої кількості предметів у порівнянні з традиційною формою проведення торгів. У цьому застосовуються такі інформаційні системи, у яких не потрібні істотні додаткові витрати. Тому реально виставити на продаж практично необмежену кількість предметів.

Ще однією перевагою віртуальних аукціонів є те, що учасникам аукціону доступна найдокладніша інформація про предмети, що виставляються на продаж. Це приносить користь як продавцям, і покупцям. У результаті продавці отримують більш привабливі заявки, а покупці частіше купують предмети, що дійсно представляють для них цінність. Крім цього, може бути забезпечений зв'язок претендентів на певний продукт із продавцем (можна використовувати різні комунікативні засоби), щоб останній надав додаткову інформацію. Віртуальні аукціони – універсальні, на них компанії можуть продавати різні товари. Невипадково важлива перевага електронної комерції полягає у найширшому спектрі маркетингових можливостей, однаково доступних як досвідчених учасників ринку, так новачків [1].

Актуальність розробки веб-системи підтримки діяльності віртуального аукціону, що забезпечують проведення віртуальних Інтернет-аукціонів, полягає в наданні можливості без істотних додаткових витрат виставляти на продаж практично необмежену кількість предметів продавцям і забезпечувати весь процес торгів між його численними учасниками.

Метою магістерської роботи є створення віртуальної платформи аукціону засобами сучасних веб-технологій, що надасть можливості управління електронними торгами у мережі Інтернет.

Для досягнення визначеної мети необхідним є послідовне вирішення наступних задач кваліфікаційної роботи: виконати дослідження особливостей обраної предметної області, визначення бізнес-логіки веб-системи, виконання проектування та програмної реалізації веб-системи віртуального аукціону. Етапи проектування передбачають також розробку календарного графіка робіт для розробки веб-системи, що забезпечує розробника засобом прийняття ефективних рішень, який засновано на застосуванні механізмів мережевого планування і управління.

Веб-система підтримки діяльності віртуального аукціону забезпечить безкоштовне та необмежене додавання різноманітного роду товарів, а також можливість проведення електронних торгів покупцями шляхом підняття ціни до такого рівня, який буде влаштовувати дві сторони: покупця та продавця. Віртуальні Інтернет-аукціони на сьогоднішній день дуже швидко розвиваються і багато користувачів купують найрізноманітніші товари саме на Інтернет-аукціонах, так як там можна купити набагато дешевше, ніж у різних Інтернет-магазинах. Використання продавцями товарів такого роду торгівельних площадок дає змогу продажу товарів не здійсняючи витрати на утримання торгових площ, персоналу який продає товар.

# 1 ДОСЛІДЖЕННЯ ОСОБЛИВОСТЕЙ ВІРТУАЛЬНИХ АУКЦІОНІВ

#### 1.1 Особливості схем функціонування аукціонних торгів

Аукціони у світі існують дуже давно. Ще 2500 років тому у Стародавньому Вавилоні існував щорічний аукціон, на якому як лоти виступали наречені. У 193 р. з аукціону було продано Римську імперію. Сучасна ера аукціонів почалася у XVI–XVII ст. у Голландії, а у XVIII ст. розпочали свою діяльність знамениті аукціонні будинки «Sotheby's» (Сотбіс) та «Christie's» (Крістіс) які досі торгують антикваріатом та витворами мистецтва на суми у мільярди доларів [1].

Форматів аукціонів дуже багато. По перше, бувають відкриті та закриті аукціони. У закритих форматах аукціоніст збирає ставки, ранжує їх, визначає переможця та ціну, на той час як у відкритих аукціонах, торги відбуваються в реальному часі в динаміці. Важливим питанням є відкритість інформації – чи бачать учасники один одного та чи спостерігають ставки. Також суттєво впливає на результат аукціону те, які ставки можна робити – чи є вони дискретними чи безперервними, чи висока резервна ціна (з якої починається торгівля), чи є мінімальний крок, чи оголошує ставки аукціоніст або самі учасники, торгівля йде до переможного кінця, поки є охочі піднімати ціну, або є заздалегідь задане число раундів. Ще одна ступінь свободи у виборі формату аукціону полягає в тому, чи є штраф за відмову платити та яка відповідна сума.

Найбільш відомий вид аукціону – відкритий аукціон ціни, що підвищується. Саме такий формат склався 300 років тому в Англії, тому цей вид аукціону часто називають англійською. В англійському аукціоні багатьох приваблює простота та прозорість, і невипадково, що саме так продається величезна кількість абсолютно різних предметів. Торги стартують з оголошення резервної ціни, яка зазвичай вибирається не дуже високою, щоб залучити ба-

гатьох гравців, але достатньою, щоб у разі відсутності серйозної конкуренції продати лот не на збиток. Учасник аукціону, який бажає придбати лот, підвищує ставки. Продавець типово вказує вказівкою на людину, яка назвала найвищу ціну і запитує, чи готовий чи хтось заплатити більше. Завершення торгів відбувається в той момент, коли більше ніхто не хоче перебити поточний рівень. В англійському аукціоні оптимальна стратегія кожного учасника дуже проста – торгуватися до тих пір, поки внутрішня оцінка об'єкта перевищує ціну, що склалася. У момент рівності ціни величині учасник має припинити підвищувати ставки. При цьому абсолютно неважливо, як ведуть інші учасники торгів. Важливо відзначити, що англійський аукціон є ефективним – лот отримує учасник із максимальною оцінкою [1].

Іншим форматом є відкритий аукціон, що знижується. Класичним його прикладом служить продаж тюльпанів у Голландії, тому він і зветься голландський аукціон. Торги починаються з оголошення сильно завищеної початкової ціни. Якщо ніхто з учасників не готовий купити лот, ціну зменшують. Так триває до того часу, поки бажаючий нарешті не знайдеться. Головною перевагою даного формату є швидкість, що стала ще явнішою із використанням комп'ютерних технологій.

Ще одним форматом аукціонів – є скандинавські Інтернет-аукціони, які являють собою вид Інтернет-аукціону на підвищення ціни із оплатою за кожну ставку. У деяких країнах (наприклад, в Італії) вони прирівнюються до азартних ігор та вимагають наявності ліцензії на організацію гральної діяльності. В Україні статус скандинавських аукціонів законодавчо поки що не визначено.

Наступний вид аукціону – дімас-аукціон, передбачає що всі учасники вносять певну суму. Ця сума вноситься в рахунок погашення вартості лота. Частина з цієї суми йде на покриття витрат при проведенні аукціону. Далі, після набору достатньої кількості учасників, комп'ютерна програма визначає переможця. Не зважаючи на всі види аукціонів найпоширенішим, найпростішим і найвідомішим видом аукціону є англійський класичний аукціон.

Віртуальні аукціони – електронні ресурси, які надають користувачам можливість купувати та продавати товари на умовах аукціонних торгів. Якщо за межами Інтернету аукціони збереглися в основному у торгівлі ексклюзивними товарами та організації державних (корпоративних) закупівель, то в мережі Інтернет ця форма електронної комерції процвітає.

Основна перевага віртуальних аукціонів перед звичайними аукціонами полягає в їхній більшій відкритості та доступності для торгівлі нетрадиційними аукціонами товарами. Традиційні аукціони мають на увазі наявність унікальності та неповторності товару, маючи на меті конкурентний продаж товару за максимальною ціною вузької цільової аудиторії.

В останні роки навіть найстаріші аукціонні будинки Європи запроваджують можливість віртуальної участі у торгах, що, однак, не змінює загальної закономірності. Основна маса товарів на Інтернет-аукціонах, навпаки, не має ні унікальності, ні неповторності. Сюди потрапляють товари, які підходять для звичайних аукціонів. Головна їхня мета полягає не в тому, щоб отримати комісійну винагороду.

Перспективи аукціонної Інтернет-торгівлі видаються дуже сприятливими. Зростає кількість Інтернет-аукціонів та кількість їх учасників. Частка Інтернет-аукціонів в оборотах електронної комерції сьогодні становить від 20-24% (США) до 40% (Німеччина). Розширюється асортимент товарів та послуг, що реалізуються за допомогою віртуальних аукціонів; зростає кількість угод, що укладаються з їх допомогою; еволюціонують бізнес-моделі Інтернет-аукціонів та удосконалюються стратегії ведення аукціонної Інтернетторгівлі; підвищується увага до віртуальних аукціонів з боку міжнародних організацій [3].

Все сказане вище зумовлює необхідність узагальнення сучасних теоретичних підходів до сутності аукціонної Інтернет-торгівлі, оцінки її місця та ролі у світовій торгівлі, вивчення досвіду світової практики організації та функціонування Інтернет-аукціонів.

#### 1.2 Визначення алгоритму функціонування віртуального аукціону

Не завжди стандартної моделі он-лайн-комерції достатньо для ефективного продажу товарів. В окремих випадках використання моделі аукціонного продажу дозволяє досягти найкращих результатів. Особливо коли йдеться про рідкісні та цінні речі, пропозиція яких обмежена, а попит великий. Аукціони дозволяють «вижати максимум» із продажу цінної речі. Продавець може бути впевненим, що отримав максимально можливу ціну. За стандартним онлайн-продажем великий ризик недооцінити річ і втратити прибуток [4].

Перед тим, як перейти до розробки віртуального аукціону, потрібно визначитися з моделлю прийому ставок. Є три стандартні види проведення аукціону [2]:

- англійська модель це найпоширеніший вид аукціону, у якому перемагає учасник, який запропонував найвищу ставку, торги йдуть на підвищення;
- зворотній аукціон при цьому типі аукціону ціна знижується доти, доки її не прийме хтось із учасників, торги йдуть на пониження до першої ставки;
- скандинавський аукціон це різновид аукціону на підвищення, коли кожна ставка оновлює таймер часу на пропозиції інших учасників.

При цьому англійська та скандинавська моделі цілком можуть поєднуватися, також можна застосовувати додаткові опції для продажу, наприклад:

- бліц-ціна, за якою продавець готовий закрити торги завчасно;
- червона ціна (може мати інші назви) це рівень при перетині якого аукціон відбудеться за найвищою ціною. Якщо цього рівня не досягнуто, продавець може відмовитись від передачі лота;
- можливість прямої домовленості, що передбачає можливість платформи надати засоби комунікації між сторонами та дострокове за-

криття лота за ціною, нижчою за бліц. Звичайно, якщо на це будуть згодні обидві сторони.

Для ефективної розробки необхідно максимально точно продумати модель торгів та продажу лотів. Коли основна структура та всі доступні опції будуть сформульовані, їх можна реалізувати у готовому програмному продукті. Віртуальний Інтернет-аукціон – це досить складний проект, як з погляду технічної реалізації, так і з точки зору бізнес-моделі – це дуже індивідуальний продукт. Умовно, е-Bay (аукціон з продажу чого завгодно) та майданчики для продажу антикваріату, або, наприклад, аукціони сайтів – все це зовсім різні продукти. Різні за структурою, застосовуваним технологіям і рішенням, різні як маркетинговий продукт.

Визначимо алгоритм функціонування віртуального аукціону. Віртуальний Інтернет-аукціон передбачає існування бази даних, що має велику кількість інформації про продукцію, товари, опис цих товарів. Будь-які товари, що виставляються на торги аукціону мають назву лота. Зручним є представлення в системах віртуальних аукціонів лотів, які розбиті на категорії, які надають зручний механізм пошук необхідних товарів. Аукціонні торги передбачають наявність що найменш двох категорій учасників: продавців та покупців. Власники аукціонних платформ з користувачів, які здійснюють продаж товарів на таких платформах, мають можливість отримання плати при розміщенні товарів на аукціонних торгах. Користувачі віртуальних аукціонів повинні бути авторизовані в системі, що передбачає проходження процесу реєстрації та надання повноважень системі зберігання особистих даних [4].

Користувачі в системі повинні мати можливість не тільки пошуку і вибору бажаного товару (лоту), а і можливість ознайомлення с детальними характеристиками цього товару. Якщо характеристики товару, його ціна, місце знаходження продавця товару, способи доставки влаштовують покупця, то такий користувач повинен мати змогу засобами системи надати пропозицію щодо бажання здійснення покупки. Майбутній покупець після розміщення пропозиції несе відповідальність перед продавцем і власником аукціону за виконання своїх зобов'язань (платоспроможність). Якщо одна з сторін угоди продажу купівлі товару відмовляється від виконання зобов'язань, то система повинна передбачати надання таким користувачам певного покарання у вигляді санкцій або повного виключення такого користувача з системи [2]. Якщо користувач-покупець став власником бажаного товару після проведення, за умовами аукціону, торгів, то такий користувач отримає лист електронною поштою або іншими оговореними в угоді способами з детальною інформацією про терміни та способи оплати (рис.1.1).

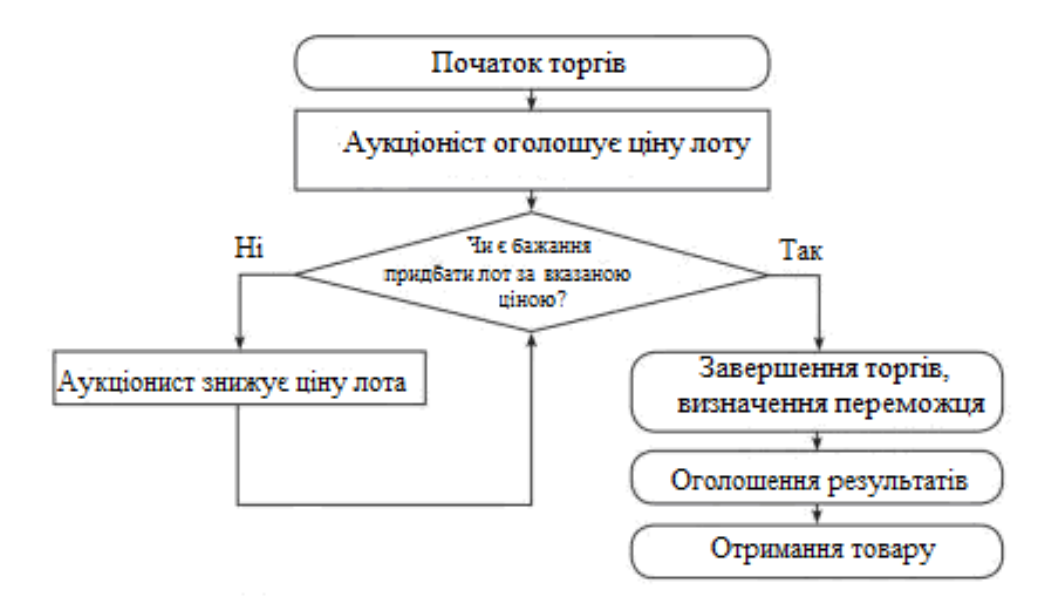

Рисунок 1.1 – Організаційна схема торгів на аукціоні

Сповіщення продавця здійснюється системою засобами надсилання повідомлення, що його лот з аукціону продано та надається пропозиція для зв' язку з покупцем для подальшого обговорення умов оплати, доставки тощо. Система повинна забезпечувати як можна більш спрощену та зрозумілу процедуру участі в аукціонних торгах як для продавця та і для покупця. Ризик можливості шахрайства та несанкціонованих дій в системі повинно бути зменшено для всіх користувачів віртуального аукціону саме добре продуманою схемою взаємодії всіх учасників. Довіра всіх учасників віртуального аукціону повинна підтримуватись самим власником віртуальної платформи організації аукціонних торгів.

#### 1.3 Організація участі в віртуальних Інтернет-аукціонах

Крім функціонала користувача, платформі потрібно продумати організаційні моменти, що забезпечують проведення аукціонних торгів:

Система реєстрації верифікації користувачів – це обов'язковий момент. Якщо у стандартних он-лайн магазинах можна реалізувати концепції продажів без реєстрації, то в віртуальних Інтернет-аукціонах так зробити не можна, оскільки для участі в торгах обов'язково має бути верифіковано обліковий запис та кошти на балансі, які заморожуються за активної ставки. В іншому випадку будь-який відвідувач сайту може зробити ставку по лоту, і ця дія його ні до чого зобов'язувати не буде. Більше того, це відкриє можливості для шахрайства та маніпуляцій цінами. Учасники аукціону або навіть його організатор зі своїх анонімних аккаунтів можуть роздувати ціну або зірвати проведення торгів. Верифікацію можна проводити вручну, а можна автоматизувати через інтеграцію спеціалізованих сервісів.

Одним з можливих варіантів підтвердження порядності учасників торгів є система рейтингу учасників, яка дуже часто використовується саме на платформах віртуальних аукціонів. Користувач-продавець та користувачпокупець мають можливість засобами системи виставляти один одному оцінки, які і будуть свідчити про порядність відносин у системі цих категорій користувачів. Саме рейтинг буде визначаючим фактором у системі, якій свідчить про надійність, порядність учасників торгів.

Число аукціонів, існуючих сьогодні в українському секторі Інтернету, становить більше сотні. На жаль, число реально працюючих аукціонів значно менше. З них близько 5 діють на спеціалізованих веб-сайтах і десяток аукціонів – на корпоративних. Це число є дуже малим, якщо брати до уваги потребу користувачів в Інтернет-аукціонах. Користуючись практично відсутністю конкуренції на ринку, існуючі Інтернет-аукціони на даний момент практично всі платні як для продавців, так і для покупців.

При здійсненні торгів далеко не кожен аукціон надає можливість перегляду списку учасників і ставок, тобто використовується закритий формат пропозицій, що для покупців не дуже зручно, так як вони в цьому випадку не можуть дізнатися, чи є попит на товар, який їх цікавить і за якою ціною його можна найбільш вигідно купити, хоча продавцеві це дозволяє отримати додатковий прибуток.

За часом проведення Інтернет-аукціони можна розділити на звичайні і так звані «швидкі». До таких належить лише декілька українських аукціонів, де тривалість торгів становить лише декілька годин. Але на ньому не використовуються всі конкурентні переваги, властиві аукціонам цього типу, так як на «швидких» аукціонах зазвичай торгуються рідкісні та особливо цінні товари або нові товари з незвичайними споживчими властивостями, що дозволяє за рахунок скорочення часу проведення торгів найбільш вигідно продати товар. На таких українських аукціонах навпаки до продажу пропонуються товари масового споживання від косметики до книг [3].

Незважаючи на те, що Інтернет-аукціони з їх динамічним і прозорим для учасників торгів ціноутворенням, набирають популярність у всьому світі, на думку аналітиків, в найближчі 2-3 роки великих доходів в Інтернетаукціони приносити не будуть. І пов'язано це насамперед з нерозвиненістю Інтернет-платежів, адже доходи Інтернет-аукціону можуть складатися з двох чинників: рекламних доходів (банерна реклама, спонсорство, привілейоване розміщення лота) і доходів з обороту (розміщення лота, комісія від суми угоди, комісія страхування лота , комісія з доставки лота).

Однак отримання значних доходів з обороту можливо тільки при хорошому розвитку он-лайнових платежів, які в даний час пов'язані з багатьма ризиками і ще не завоювали довіри покупців. Проте, розвиток Інтернетаукціонів бачиться перспективним, та й для інвесторів подібні проекти, які є привабливими.

Одним з пріоритетних напрямків розвитку Інтернет-аукціонів можуть стати партнерські програми – відкриття спеціалізованих аукціонів спільно з партнерськими Web-сайтами. Ця модель реалізації Інтернет-аукціону надає можливості для генерації трафіку і додаткових банерних показів. Витративши мінімальні тимчасові ресурси, партнери отримують готовий, технічно пророблений аукціон. Робиться також ставка на проведення «швидких» аукціонів, тому що стислі терміни торгів новими товарами, безумовно, забезпечать інтерес покупців до них [4].

Розвиток отримали Інтернет-аукціони нового типу, так звані «перевернуті» аукціони. Мережевий «перевернутий» аукціон дає можливість продавцеві запропонувати необмежену кількість виробів тим, хто подасть заявки до певної дати. Чим більше людей хотітимуть купити товар, тим нижче буде ціна. Споживачі можуть об'єднати свій попит і виставити його на «перевернутий» аукціон, щоб постачальники конкурували за збут продукції і послуг.

Таким чином, «перевернутий» аукціон – це ефективний інструмент збивання цін. Для такого аукціону придатні більшою мірою широкодоступні товари за умови, якщо покупці заздалегідь знають, що вони отримають. У таких випадках виграють і продавці, і покупці [4].

#### 1.4 Переваги застосування віртуальних аукціонів

Зважаючи на розвиток інформаційних технологій, розширення можливостей і збільшення числа користувачів мережі Інтернет, популярність віртуальних аукціонів тільки зростає. Віртуальні он-лайн-аукціони мають багато переваг над традиційними аукціонами, головними перевагами можливо визначити наступні [5]:

– доступність – брати участь в аукціоні можна прямо з дому, офісу чи будь-якого іншого місця, де є Інтернет, який розширює простір товарів, що виставляються на аукціон, спрощує участь, збільшує кількість потенційних учасників електронних торгів;

- зниження складності процедур. Досягнення в галузі обчислювальної техніки та розвиток ІКТ дозволяють описувати все більш складні продукти та ще більше розширюють асортименти продуктів, які можуть бути виставлені на аукціон.
- завдяки трансляції обчислень у реальному часі Інтернет дозволяє легко проводити аукціони із кількома одиницями товарів. Програмне забезпечення он-лайн аукціону приймає заявки від великої кількості учасників торгів, сортує їх та динамічно розподіляє товари серед учасників торгів відповідно до заздалегідь встановленими правилами пріоритету (такими як ціна, кількість пропозицій та час першого прибуття на веб-ресурс) та миттєво публікує результати в мережі Інтернет;
- зниження транзакційних витрат. Успіх сайтів C2C, таких як eBay, і низька вартість багатьох товарів, що там продаються, демонструють, що транзакцій ні витрати Інтернет-аукціонів низькі як покупців, так продавців;
- повний відгук це надає можливість отримати всі деталі продажу товару, ознайомитися з умовами оплати та відгуками на продавця, а також отримати інформацію про інші товари, що продаються тим самим продавцем;
- економія часу для участі в он-лайн-аукціоні не потрібно витрачати час на те, щоб дістатися місця проведення аукціону, оскільки учасники торгів можуть легко приєднатися до аукціону будь-коли, відвідавши відповідний веб-ресурс;
- множинний вибір. У учасників аукціону є можливість брати участь у кількох аукціонах з одного місця, а отже, розширюються можливості вибору товарів;
- цифровізація документообігу забезпечує швидку реєстрацію та обробку документів.

Ці переваги забезпечують аукціони різних видів.

Електронні торги (віртуальний Інтернет-аукціон) організовується за допомогою мережі Інтернет в off-line режимі. На відміну від звичайних аукціонів, віртуальні Інтернет-аукціони проводяться дистанційно. На відміну від традиційних аукціонів в Інтернет-аукціонах можливо передбачити наступні ситуації [4]:

- внесення змін до опису лота після його виставлення на торги;
- зміна початкової ціни лота, вартості пересилки і форми оплати;
- дострокове зняття лота з торгів;
- викреслювання небажаного покупця;
- відмова від участі в торгах після зробленої ставки;
- відмова покупця від оплати товару;
- неотримання товару після його оплати;
- відмова повернення коштів за отриманий товар, невідповідний опису.

Створення веб-системи підтримки діяльності віртуального аукціону має метою надання продавцям місця, де вони можуть виставляти на продаж будь-які товари, а покупці здійснювати вигідні покупки. Власник платформи для підтримки діяльності віртуального аукціону є посередником між покупцем та продавцем. Здійснення оплати придбаного на аукціоні товару і його доставка отримувачу здійснюється за межами платформи підтримки діяльності віртуального аукціону без участі власника. Користувачі, що використують платформу віртуального аукціону для продажу товарів платять кошти, що є збором за виставляння лота (Insertion Fee), а також платять відсотки від ціни продажу товару засобами цієї платформи (Final Value Fee). Для покупців використання площадок електронних торгів зазвичай безкоштовне. Прибуток від діяльності платформ віртуальних аукціонів має залежність від обсягів продажу, які відбуваються за допомогою цієї платформи.

Для того щоб сформулювати принцип роботи веб-системи підтримки діяльності віртуального аукціону розглянемо основні правила роботи Інтернет-аукціону. В системі передбачається три основні учасники: купівля товару здійснюється покупцем, продаж – продавцем, а сама веб-система – лише посередник, який зводить покупців і продавців.

Для забезпечення безпечної та чесної торгівлі у системі електронних торгів для всіх учасників системи існує угода, правила і вимоги поведінки. При необхідності фірма-організатор аукціону може втрутитися в суперечку між учасниками у ролі арбітру, щоб забезпечити виконання всіх правил та угод, які прийняті у системі з метою запобігання шахрайства.

Щоб захистити користувачів системи при здійсненні купівлі або продажу, в Інтернет-аукціонах повинні бути введені механізми надання відгуків, які свідчать про репутацію того чи іншого покупця або продавця у системі, а також ввести правила виконання програми захисту покупців. Якщо виникає якась проблема, в веб-системі підтримки діяльності віртуального аукціону повинен бути передбачений центр безпеки та вирішення конфліктів, який дозволяє вирішити суперечку, якщо це є потрібним. Кожна пропозиція ціни пов'язує користувача юридично обов'язковою угодою. Ефективність та якість роботи веб-системи підтримки діяльності віртуального аукціону повинна буди забезпечена виконанням наступних умов [4]:

- відсутність географічних бар'єрів продавці і покупці, які беруть участь в торгах, можуть перебувати в будь-якій точці світу, але мали доступ до мережі Інтернет;
- відсутність мовних бар'єрів участь в аукціоні може проходити на різних мовах;
- відсутність часових рамок ставки на товари можна робити в будьякий час. Лоти, в свою чергу, можуть бути виставлені на період не більше 10 днів;
- велика кількість покупців відвідувачі аукціонів залучені великим асортиментом товарів, які виставлені за відносно низькими цінами;
- велика кількість продавців низькі витрати на розміщення товарів, величезна кількість покупців, простота використання сервісів аукціону привабливі для продавців;

– мультиплікаційний ефект моделі – зростання кількості покупців призводить до зростання числа продавців, зростання числа продавців стимулює зростання кількості покупців.

#### 1.5 Постановка завдання

Для здійснення проектування та програмної реалізації веб-системи підтримки діяльності віртуального аукціону необхідно сформулювати вимоги до програмних продуктів, призначених для представлення товарів у мережі Інтернет для здійснення аукціонів. Доцільним є реалізація веб-системи підтримки діяльності віртуального аукціону сучасними засобами веб-технологій та використання мережі Інтернет, що забезпечить досить велику аудиторію можливих потенційних учасників.

Для забезпечення зручного веб-додатку системи підтримки діяльності віртуального аукціону необхідно визначити чинники, які впливають на відомість веб-системи. Основними складовими є:

- контент системи використання корисної, актуальної інформації, що може зацікавити всіх користувачів системи;
- зручний та адаптивний дизайн, який вирішає привабливість та зручність системи, що зробить її перевали відчутними для користувачів;
- швидкість завантаження сторінок системи надасть можливість користувачам аукціону не розгубити азарту;
- ясна і логічна структура розміщення достовірної і актуальної інформації на сервері системи;
- забезпечення можливості швидкого оновлювати зовнішній вигляд інтерфейсів користувачів системи;
- дозволяти користувачам системи здійснювати пошук товарів, використовуючи механізми пошуку за ключовими словами по назвах та описах;
- система прийому замовлень, відправлення та повідомлення про зроблені ставки на обрані лоти продавцям і покупцям;
- забезпечити конфіденційність інформації про покупців і їх замовленнях;
- забезпечення реалізації у системі механізмів представлення, опису властивості товару в структурованих категоріях.

Веб-систему підтримки діяльності віртуального аукціону необхідно реалізувати у вигляді мережевої інформаційної системи з продажу різноманітних товарів, з подальшою можливістю її публікації в мережі Інтернет.

Основним призначенням веб-системи підтримки діяльності віртуального аукціону є створення віртуальної програмної платформи для проведення електронних торгів фірмою-організатором аукціону, засобами мережі Інтернет, що забезпечить можливість користувачам системи вільно реалізовувати товари. Система підтримки діяльності віртуального аукціону повинна надавати всі необхідні механізми здійснення купівлі-продажу найрізноманітніших товарів користувачам системи з обов'язковим дотриманням правил здійснення цих операцій на площадці власника віртуального аукціону. Також користувачі системи повинні мати змогу ознайомитися з зручним каталогом товарів, здійснити пошук необхідного товару, отримати вичерпну інформацію про пропонований товар, яку додав продавець даного товару, а так само дозволяти купити обраний товар, засобами проведення електронних торгів з дотриманням встановлених правил.

Веб-система підтримки діяльності віртуального аукціону повинна забезпечити безкоштовне та без обмежене додавання різноманітного роду товарів користувачами-продавцями, а також можливість проведення електронних торгів користувачів-покупців, шляхом підняття ціни до такого рівня, який буде влаштовувати дві сторони електронних торгів: як покупця так і продавця.

В системі підтримки діяльності віртуального аукціону були визначені наступні категорії користувачів:

- користувач-адміністратор;
- користувач-модератор;
- користувач-клієнт.

Ці визначені категорії користувачів системи повинні мати обмеження до доступу к інформації у системі, визначені їх функціональними можливостями, передбаченими у системі.

Користувачу-адміністратору повинні пропонуватися наступні функціональні можливості:

– додавати, редагувати та видаляти категорії товарів;

- додавати, редагувати та видаляти товари з будь-яких категорій;
- додавати, редагувати та видаляти новини в системі;
- додавати та видаляти користувачів системи;
- додавати та видаляти любий лот користувача;

Користувачу-модератору повинні надаватись наступні функціональні можливості:

- додавати та видаляти будь-який лот користувача;
- перевіряти та підтверджувати нові об'яви або лоти користувачів;
- додавати, редагувати та видаляти новини веб-системи;
- забезпечити виконання всіх правил та угод, які прийняті у системі з метою запобігання шахрайства.

Користувачу-клієнту повинні пропонуватися наступні функціональні можливості:

- перегляд категорій товарів або обраний товар;
- перегляд всього списку доступних лотів або об'яв;
- перегляд повної та докладну інформації про лоти або об'яви;
- здійснювати реєстрацію або авторизацію у системі;
- перегляд зображень товарів в необхідному масштабі;
- пошук по категоріям, цінам, назвам та типам товарів (введення повної назви товару або її частини);
- перегляд додаткових рубрик у системі;

– застосовувати зв'язок з продавцем для подальшого з'ясування місця зустрічі, механізмів доставки товару, а також адреси доставки товару.

Застосування розробленої веб-системи підтримки діяльності віртуального аукціону у мережі Інтернет дозволить власнику віртуального аукціону надавати зручну платформу для здійснення купівлі-продажу товарів користувачам, що забезпечить залучення всіх зацікавлених сторін до участі в аукціонах.

# 2 МЕРЕЖЕВЕ ПЛАНУВАННЯ І УПРАВЛІННЯ РОЗРОБКОЮ ВЕБ-СИСТЕМИ ВІРТУАЛЬНОГО АУКЦІОНУ

На першому етапі створення веб-системи підтримки діяльності віртуального аукціону необхідно виконати розробку календарного графіка виконання робіт для розробки веб-системи, що надасть можливість прийняття ефективних рішень в процесі проектування та програмної реалізації вебсистеми віртуальних торгів. Для створення мережевого графіку створення веб-системи в обраній предметній області необхідно засобами механізмів мережевого планування і управління проектами створити прогнозування кількості і тривалості всіх робіт.

Застосування механізму мережевого планування і управління (МПУ) має завданням вирішення двох основних завдань: формування календарного графіка виконання робіт по розробці веб-системи і прийняття ефективних рішень в процесі розробки. Доцільність використання МПУ обумовлено виконанням формалізації структури розробки і визначенням часових характеристик виконання кожного з завдань. Це дозволяє використовувати строгий математичний апарат і засоби обчислювальної техніки для аналізу і синтезу мережевих графіків проектів [6].

Для вирішення завдань управління використання методів математичної формалізації дозволяє побудувати мережеву систему планування і управління. Весь визначений розробниками обсяг задач можливо уявити графічно, у вигляді мережевої моделі системи, що наочно показує всі логічні послідовності виконання і взаємозв'язки між окремими видами робот. Для формального подання робіт у мережевій моделі використовується теорія графів.

Проектування веб-системи підтримки діяльності віртуального аукціону передбачає застосування водоспадної моделі життєвого циклу розробки програмних продуктів. Кожна фаза проекту виконується одноразово і послідовно. В даному документі були визначені і затверджені такі частини життєвого циклу ПО як аналіз вимог і проектування. Наступним кроком є написання технічного завдання та здача проекту на розробку. Проектування та програмна реалізація веб-системи підтримки діяльності віртуального аукціону з зазначеними у постановці завдання функціями є не дуже складним та великим завданням, тому може бути обрана саме каскадна модель ЖЦ розпори ПП.

#### 2.1 Побудова мережевого графіку розробки веб-системи

При розробці переліку подій та робіт при виконанні планування створення веб-системи підтримки діяльності віртуального аукціону складається таблиця з переліком всіх необхідних робіт та подій. Далі продумуються логічні зв'язки робіт та послідовність виконання, проводиться ранжування робіт, виходячи з їхньої першочерговості. В остаточному вигляді перелік подій та робіт оформляється у вигляді таблиці. Після встановлення загальної структури та топології мережі будується приблизний варіант графіку. Для полегшення побудови мережного графіка можна спочатку побудувати стрічковий графік і у ньому уточнити загальну послідовність робіт з промальовуванням при необхідності взаємозв'язків між роботами. Планування з використанням мережного графіка провадиться в наступному порядку: складається перелік подій та робіт; встановлюється топологія мережі; будується мережевий графік; розраховуються параметри мережного графіка; проводиться аналіз та, за необхідності, оптимізація графіка [7].

Для створення веб-системи підтримки діяльності віртуального аукціону було визначено перелік основних робіт: аналіз предметної області та визначення вимог на розробку; визначення архітектури системи; моделювання та проектування веб-системи; розробка інтерфейсів користувачів різних категорій, що визначені в системі; проектування бази даних; верифікація та тестування всіх функцій, що визначені у технічному завданні; документування розробки та створення інструкції для користувачів. На наступному етапі визначимо весь перелік завдань, які передбачено виконати у межах визначених робот. Робота аналіз предметної області та визначення вимог на розробку передбачає виконання наступних завдань: визначення особливостей предметної області та формулювання концепції веб-системи; визначення всіх функцій, що повинні бути реалізовано у додатку користувачів; визначення вимог до програмного та апаратного забезпечення. Робота визначення архітектури системи передбачає: вибір середовища функціонування; вибір програмних засобів реалізації; вибір технологій розробки. Робота моделювання та проектування веб-системи передбачає виконання наступних завдань: створення декомпозиції веб-системи; моделювання поведінки веб-системи; розробка прототипу веб-системи з частковою реалізацією функціоналу.

Робота проектування бази даних вирішує наступні завдання: визначення сутностей, атрибутів та їх типів; створення логічної, фізичної та концептуальної моделі бази даних; визначення ключів та зв'язку у сутностях; внесення інформації до бази даних.

Робота розробка інтерфейсів користувачів різних категорій, що визначені в системі передбачає рішень наступних завдань: визначення всіх категорій користувачів системи; розмежування доступу до інформації в системі згідно з категорією користувача; розробку інтерфейсів для додатків користувачів; розробка інтерфейсу для додатку адміністратора; визначення дизайну та логіки системи; реалізація функцій передбачених ТЗ.

Робота верифікація та тестування всіх функцій, що визначені у технічному завданні передбачає поділ на наступні завдання: верифікація та тестування веб-системи на правильність від ображення дизайну інтерфейсів різними програмами-браузерами; верифікація та тестування продуктивності веб-системи згідно з умовами зазначеними у ТЗ; верифікація та тестування всіх функціональних можливостей, що сформульовані у ТЗ.

Робота документування розробки та створення інструкції для користувачів має бути спрямована на вирішення наступних завдань: документування розробки, а саме засобів реалізації програмних компонент, інтерфейсів; створення інструкцій з експлуатації веб-системи. Весь перелік робіт, з зазначенням номеру та тривалості наведено у таблиці 2.1.

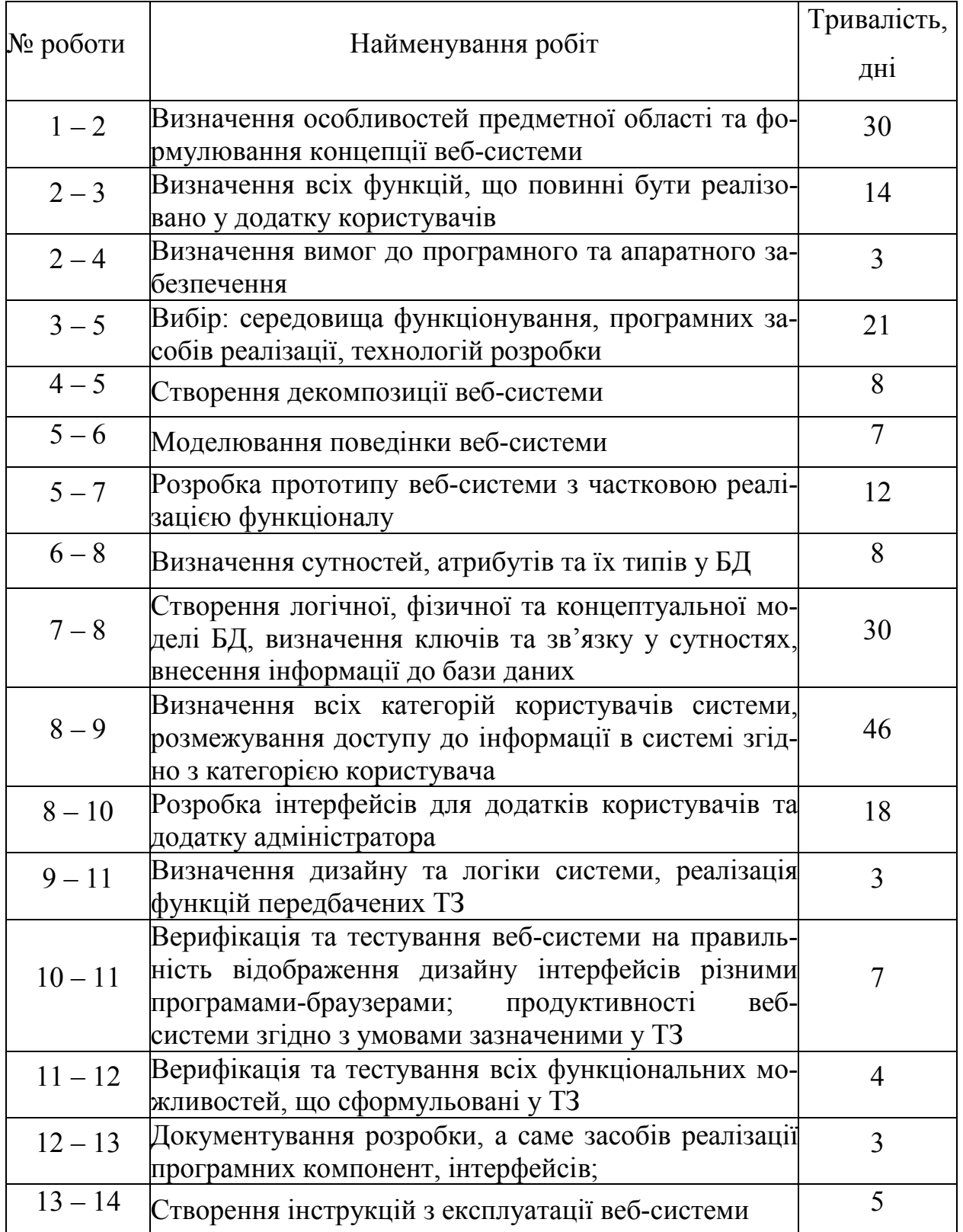

Таблиця 2.1– Визначення складу робіт життєвого циклу розробки системи

Графічна візуалізація складу робіт, які передбачені при створенні вебсистеми підтримки діяльності віртуального аукціону, представлено у мережевому графіку (рис. 2.1), який дозволяє визначити критичний шлях (відображено жирними стрілками).

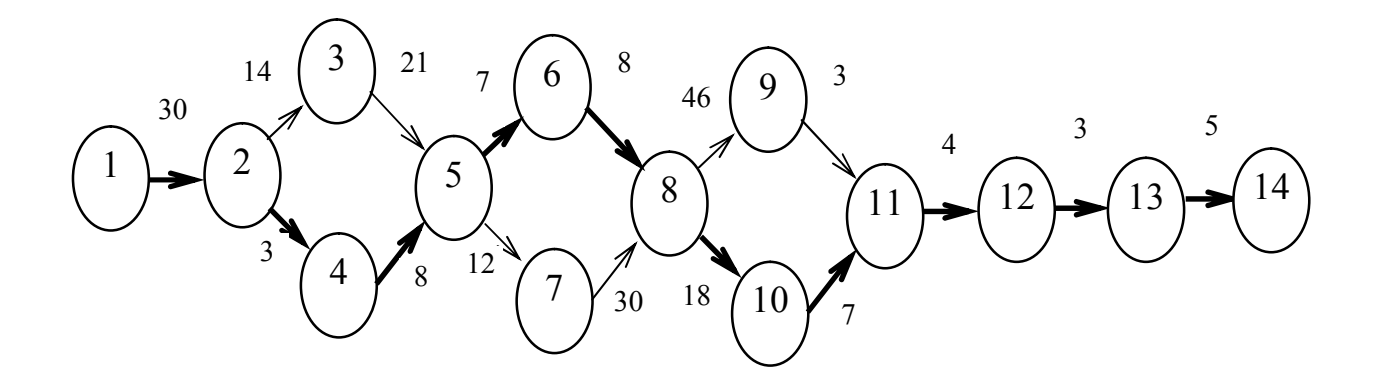

Рисунок 2.1 – Графічне уявлення мережевого графіку складу робіт

Графічна мережева модель комплексу робіт, котрим визначено терміни їх проведення, називається мережевим графіком. Робота на мережевому графіку зображує процес, що вимагає витрат часу та ресурсів. Кожна робота має початкову та кінцеву подію. На графіку подія показується колом. Ранні терміни здійснення подій визначаються від вихідної події до завершальної. Ранній термін здійснення вихідної події приймається рівним нулю. Ранній термін будь-якої наступної події дорівнює максимальному шляху, що передує даній події. Пізні терміни здійснення подій визначаються від завершальної події до вихідної. Для будь-якої події пізній термін її здійснення дорівнює різниці між тривалістю критичного шляху і тривалістю максимального з наступних за подією шляхів. Для завершальної події ранній термін його здійснення є пізнім терміном і тривалістю критичного шляху. Критичний шлях – це повний шлях максимальної тривалості. Він визначає тривалість усієї розробки. Роботи, що знаходяться на критичному шляху, не мають жодних резервів часу подій та робіт.

Для виконання розрахунків у мережевого графіку будується таблиця, що визначає всі роботи мережевого графіка. Таблиця містить вхідні та розрахункові дані. Визначимо вхідні дані:  $t_{ii}$  – тривалість робіт;  $T_{PH}$  – ранній початок робіт;  $T_{po}$ – раннє закінчення робіт;  $T_{HH}$  – пізній початок робіт;  $T_{HO}$  – пізнє

закінчення робіт;  $R_i$  – резерв часу роботи. Система МПУ має передбачати можливі зривів в роботі, що дозволяє не тільки контролювати стан виконання робіт на даний час, але і здійснювати прогнозування в будь-який момент часу. Прогнозування дозволяє керівництву зосередити увагу на «вузьких» місцях виконання робіт, вживати заходів щодо їх ліквідації та скорочення загальної тривалості виконання робіт [6]. Розрахунок параметрів мережевого графіка наведено в таблиці 2.2.

| Фактична ро- | Попередня ро-  | $t_{ij}$                | $T_{PH}$                | $T_{po}$ | $T$ $\overline{H}$ $\overline{H}$ | $T_{HO}$       | $R_j$            |    |
|--------------|----------------|-------------------------|-------------------------|----------|-----------------------------------|----------------|------------------|----|
| бота         | бота           |                         |                         |          |                                   |                |                  |    |
| $\mathbf{1}$ | $\overline{2}$ | $\overline{\mathbf{3}}$ | $\overline{\mathbf{4}}$ | 5        | 6                                 | $\overline{7}$ | 8                | 9  |
| $1 - 2$      |                | 30                      | $\overline{0}$          | 30       | $\boldsymbol{0}$                  | 30             | $\boldsymbol{0}$ |    |
| $2 - 3$      | $1 - 2$        | 14                      | 30                      | 44       | 30                                | 44             | $\boldsymbol{0}$ |    |
| $2 - 4$      | $1 - 2$        | $\overline{3}$          | 30                      | 33       | 54                                | 57             | $\boldsymbol{0}$ | 24 |
| $3 - 5$      | $2 - 3$        | 21                      | 44                      | 65       | 44                                | 65             | $\boldsymbol{0}$ |    |
| $4 - 5$      | $2 - 4$        | 8                       | 33                      | 41       | 57                                | 65             | 24               |    |
| $5-6$        | $3-5; 4-5$     | $\overline{7}$          | 65                      | 72       | 92                                | 99             | $\boldsymbol{0}$ |    |
| $5 - 7$      | $3-5; 4-5$     | 12                      | 65                      | 77       | 65                                | 77             | $\boldsymbol{0}$ | 27 |
| $6 - 8$      | $5-6$          | 8                       | 72                      | 80       | 99                                | 107            | 27               |    |
| $7 - 8$      | $5 - 7$        | 30                      | 77                      | 107      | 77                                | 107            | $\boldsymbol{0}$ |    |
| $8-9$        | $6-8; 7-8$     | 46                      | 107                     | 153      | 107                               | 153            | $\boldsymbol{0}$ | 24 |
| $8 - 10$     | $6-8; 7-8$     | 18                      | 107                     | 125      | 131                               | 149            | $\overline{0}$   |    |
| $9 - 11$     | $8-9$          | $\overline{3}$          | 153                     | 156      | 153                               | 156            | $\mathbf{0}$     |    |
| $10 - 11$    | $8 - 10$       | $\overline{7}$          | 125                     | 132      | 149                               | 156            | 24               |    |
| $11 - 12$    | $9-11$ ; 10-11 | $\overline{4}$          | 156                     | 160      | 156                               | 160            | $\boldsymbol{0}$ |    |
| $12 - 13$    | $11 - 12$      | $\overline{3}$          | 160                     | 163      | 160                               | 163            | $\boldsymbol{0}$ |    |
| $13 - 14$    | $12 - 13$      | 5                       | 163                     | 168      | 163                               | 168            | $\boldsymbol{0}$ |    |

Таблиця 2.2 – Параметри мережевого графіка

Спочатку розраховуються ранні параметри – ранній початок і раннє закінчення робіт. Розрахунок ведеться зверху вниз від вихідної події до завершального із заповненням граф 3 і 5. За точку відліку, тобто в якості раннього

початку вихідної події найчастіше приймається значення – нуль. Раннє закінчення даної роботи (графа 5) виходить складанням значення раннього початку роботи (графа 3) з тривалістю виконання цієї роботи (графа 4). Розрахунок ранніх термінів ведеться по максимуму. У завершальному подію максимальне значення раннього закінчення робіт переноситься в усі пізні закінчення робіт завершального події. На наступному етапі розрахунку ведеться розрахунок пізніх строків. Розрахунок ведеться знизу вгору від завершального події до вихідного. Розрахунок пізніх термінів ведеться по мінімуму. Значення загального резерву часу (графа 8) виходить вирахуванням з пізнього закінчення (графа7) значень раннього закінчення (графа 5) або з значень пізнього початку (графа 6) значення раннього початку даної роботи (графа 3). Приватний резерв часу (графа 9) виходить шляхом вирахування значення раннього закінчення даної роботи (графа 5) із значення раннього початку наступної роботи, тобто графи 3, але для подальшої роботи [6].

Довжина шляху – сумарна тривалість виконання всіх робіт шляху. Повний шлях – це шлях від вихідного до завершального події. Критичний шлях – повний шлях, сумарна тривалість виконання всіх робіт якого є найбільшою.

Мінімальний час, необхідний для виконання будь-якого проекту дорівнює довжині критичного шляху. Саме на роботи, що належать критичному шляху, слід звертати особливу увагу. Якщо така робота буде відкладена на деякий час, то час закінчення проекту буде відкладено на той же час. Якщо необхідно скоротити час виконання проекту, то в першу чергу потрібно скоротити час виконання хоча б однієї роботи на критичному шляху.

Для того, щоб знайти критичний шлях, досить перебрати всі шляхи і вибрати той, або ті з них, які мають найбільшу сумарну тривалість виконання робіт. Застосування веб-системи для віртуальних аукціонів дозволить скоротити час на покупку або продаж цікавого для клієнта товару. Розклад виконання розробки веб-системи для підтримки діяльності віртуальних аукціонів з зазначенням дат виконання етапів робіт наведено у таблиці 2.3

| Етап проекту                                                                                                    | Початок    | Трива-<br>лість | Затри-<br>мка    | Кінець     |
|----------------------------------------------------------------------------------------------------|------------|-----------------|------------------|------------|
| Визначення особливостей предметної облас-<br>ті та формулювання концепції веб-системи                                                                                                    | 01.06.2023 | 30              | $\theta$         | 30.06.2023 |
| Визначення всіх функцій, що повинні бути<br>реалізовано у додатку користувачів                                                                                                    | 30.06.2023 | 14              | 11               | 13.07.2023 |
| Визначення вимог до програмного та апара-<br>тного забезпечення                                                                                                    | 14.07.2023 | 3               | $\boldsymbol{0}$ | 16.07.2023 |
| Вибір: середовища функціонування, програ-<br>мних засобів реалізації, технологій розробки                                                                                                    | 17.07.2023 | 21              | 13               | 06.08.2023 |
| Створення декомпозиції веб-системи                                                                                                    | 07.08.2023 | 8               | $\boldsymbol{0}$ | 14.08.2023 |
| Моделювання поведінки веб-системи                                                                                                    | 14.08.2023 | 7               | $\overline{0}$   | 21.08.2023 |
| Розробка прототипу веб-системи з частко-<br>вою реалізацією функціоналу                                                                                                    | 22.08.2023 | 12              | 5                | 02.09.2023 |
| Визначення сутностей, атрибутів та їх типів<br>у БД                                                                                                    | 03.09.2023 | 8               | $\theta$         | 11.09.2023 |
| Створення логічної, фізичної та концептуа-<br>льної моделі БД, визначення ключів<br>та<br>зв'язку у сутностях, внесення інформації до<br>бази даних                                                           | 11.09.2023 | 30              | 22               | 10.10.2023 |
| Визначення всіх категорій користувачів сис-<br>  <sub>геми,</sub> розмежування доступу до інформації в 11.10.2023<br>системі згідно з категорією користувача                                                  |            | 46              | 28               | 16.11.2023 |
| Розробка інтерфейсів для додатків користу-<br>вачів та додатку адміністратора                                                                                                    | 16.11.2023 | 18              | $\theta$         | 03.12.2023 |
| Визначення дизайну та логіки системи, реа-<br>лізація функцій передбачених ТЗ                                                                                                    | 04.12.2023 | 3               | $\theta$         | 06.12.2023 |
| Верифікація та тестування веб-системи на<br>правильність відображення дизайну інтер-<br>фейсів різними програмами-браузерами; 06.12.2023<br>продуктивності веб-системи згідно з умова-<br>ми зазначеними у ТЗ |            |                 | $\overline{4}$   | 11.12.2023 |
| Верифікація та тестування всіх функціона-<br>льних можливостей, що сформульовані у ТЗ                                                                                                    | 11.12.2023 | $\overline{4}$  | $\overline{0}$   | 14.12.2023 |
| Документування розробки, а саме засобів<br>реалізації програмних компонент, інтерфей- $15.12.2023$<br>$C$ <sub>1</sub> B                                                                                      |            | 3               | $\overline{0}$   | 17.12.2023 |
| Створення інструкцій з експлуатації веб-<br>системи                                                                                                    | 18.12.2023 | 5               | $\overline{0}$   | 12.12.2023 |

Таблиця 2.3 – Часові параметри мережевого графіку

Подальшим кроком є складання переліку послідовності робіт і розкладу їх виконання у межах розробки веб-системи підтримки діяльності віртуального аукціону.

#### 2.2 Побудова діаграми Ганта для веб-системи

Для того, щоб показати розробникам які є види робіт, їх тривалість, терміни виконання, які ресурси є в розпорядженні розробників для виконання завдань використовують діаграми Ганта [7]. Коли між завданнями і роботами є перерви, то спостерігається і можливість перерозподілу цих ресурсів. На рисунку 2.2 наведена розроблена діаграма Ганта для виконання розробки вебсистеми забезпечення діяльності віртуального аукціону.

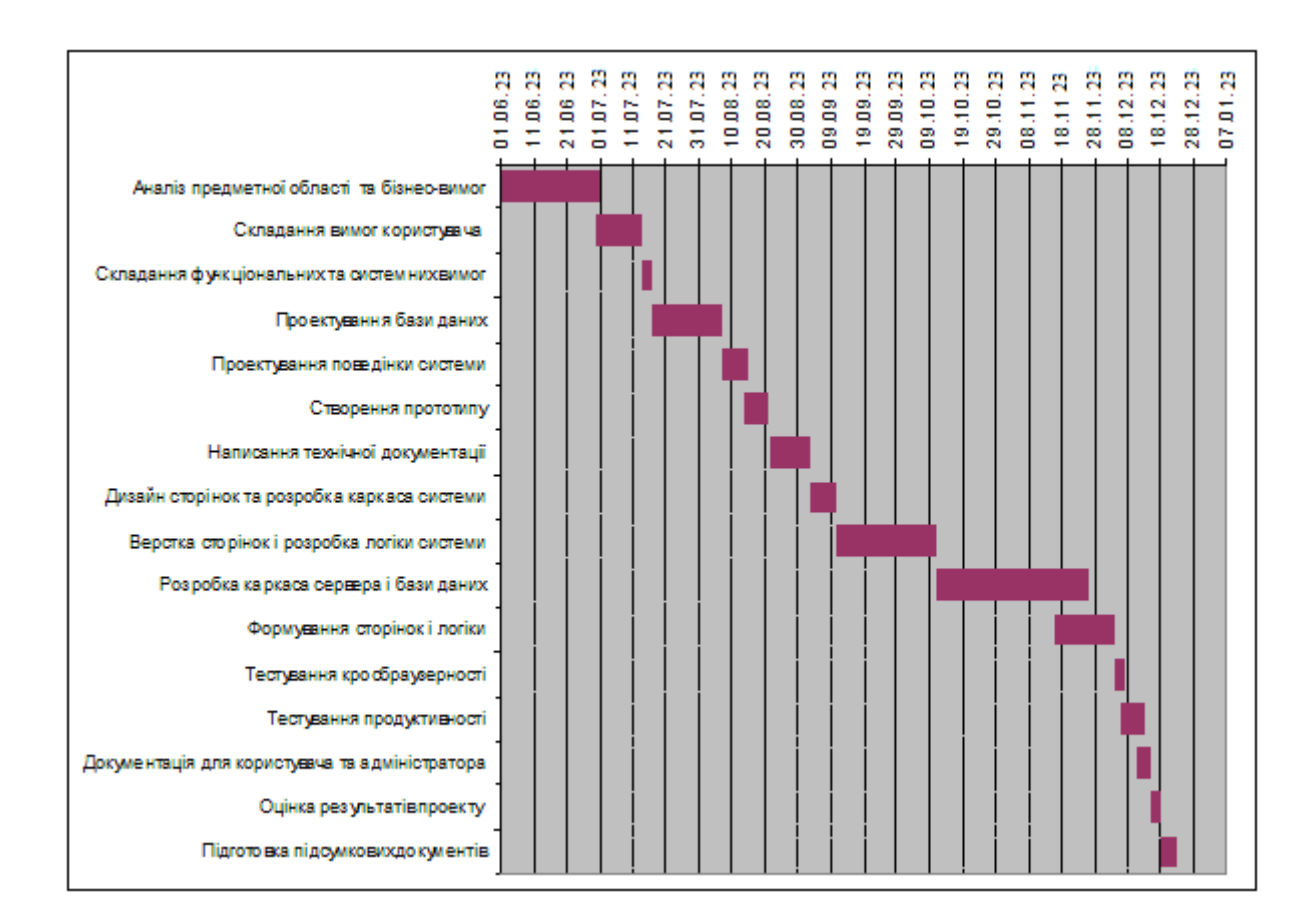

Рисунок 2.2 – Графічне представлення діаграми Ганта для веб-системи

Використовуючи механізми мережевого планування і управління процесом розробки веб-системи було заплановано роботи, визначена їх послідовність, тривалість, що надало можливість побудувати діаграми Ганта для прогнозування всіх характеристик розробки програмного продукту.

#### 2.3 Визначення архітектури веб-системи

Архітектура сучасного веб-додатку є макетом з усіма програмними компонентами, такими як бази даних, додатки та проміжне програмне забезпечення, та їх взаємодією один з одним. Архітектура визначає, як дані доставляються через HTTP, і гарантує, що сервер на боці клієнта і внутрішній сервер можуть їх зрозуміти. Крім того, саме архітектура забезпечує наявність достовірних даних у всіх запитах користувачів. Вибір правильного архітектурного рішення визначає зростання, надійність та сумісність створеної вебсистеми і у майбутньому. Таким чином, важливо розуміти компоненти, що становлять архітектуру веб-додатків. Визначення архітектурних рішень для реалізації системи – це процес побудови концепції, визначення моделі та структури, в залежності від виконуваних функцій і взаємозв'язків компонентів. Взагалі існує безліч різних видів та типів архітектур, які успішно застосовуються. Однією з найбільш використовуваних є класична трирівнева система, яка має на увазі поділ програми на три рівні. Трирівнева архітектура веб-системи може бути розділена на такі рівні: сервер бази даних, вебдодаток на веб-сервері та браузер користувача. Тобто кожен рівень представляє особливий окремий фізичний процес, навіть якби сервер баз даних, і вебсервер, і браузер користувача знаходилися б на одному комп'ютері [8].

Якщо розглядати класичну клієнт-серверну архітектуру, то вона є мережевою архітектурою, що передбачає розподіл завдань чи мережевого навантаження між постачальниками послуг, в якості яких виступають сервера, і замовниками послуг, в якості яких виступають клієнти. Тому в даному розумінні клієнт та сервер є програмним забезпеченням, яке може бути розташоване як на різних обчислювальних машинах так і на одній, що взаємодіють між собою засобами мережевих протоколів.

Трирівнева архітектура передбачає, що такі складові, як сервер баз даних, файловий сервер та інші мають окремі рівні, а результат їх роботи використовує сервер додатків. Проміжне програмне забезпечення (middleware),

яке знаходиться на сервері додатків, дозволяє виконувати звернення клієнтів до бази даних, що підвищує як гнучкість роботи та продуктивність.

Трирівнева архітектура часто використовується в додатках, які наслідують трирівневі моделі додатків. Ці додатки поділяються на три логічні та фізичні рівні: уявлення, додаток та дані. Рівень подання відповідає за відображення інтерфейсу користувача, а рівень програми обробляє бізнес-логіку. Рівень даних зберігає та керує даними, пов'язаними з додатком. Ця структура особливо корисна для додатків, які мають бути масштабованими та простими в обслуговуванні. Перевагою трирівневої архітектури є гнучкість надання послуг, які можуть бути комбінацією роботи різних додатків серверів різних рівнів та елементів цих додатків. Очевидним недоліком є складність, багатокомпонентність такої архітектури [9]. Для здійснення розробки веб-системи підтримки діяльності віртуального аукціону було обрано трирівневу архітектуру, що забезпечує додаток наступними складовими: клієнтським вебдодатком, сервером додатків, сервером бази даних (рис. 2.3).

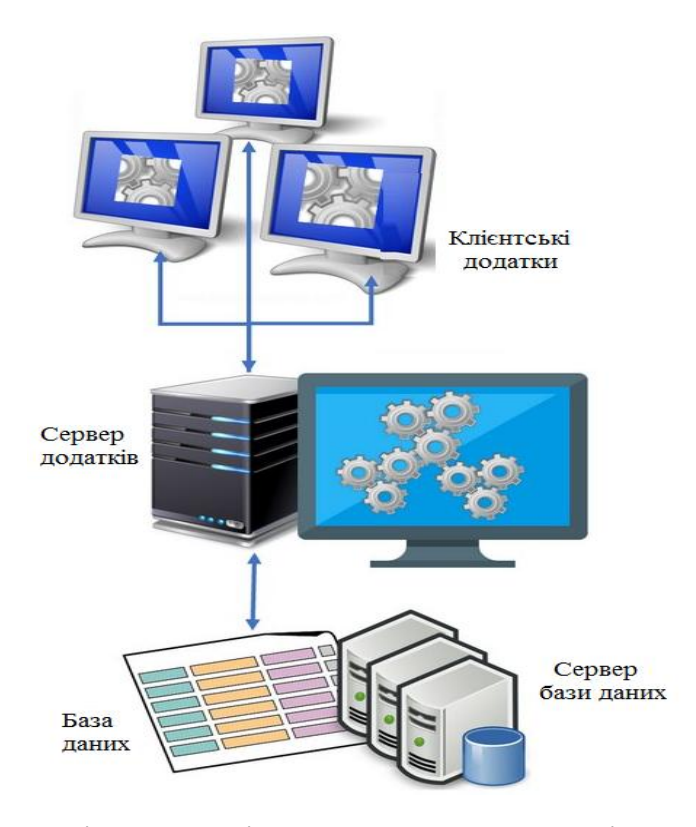

Рисунок 2.3 - Трирівнева архітектура веб-системи віртуального аукціону

Використання саме такого архітектурного рішення для реалізації вебсистеми підтримки діяльності віртуального аукціону забезпечує розділення веб-додатку за декілька окремих частин за функціональними можливостями: логіка уявлення, бізнес-логіка і логіка доступу до даних. На відміну від дворівневої архітектури в цієї архітектурі з'являється додатковий рівень в якості якого виступає сервер додатків. Сервер додатків призначений для виконання бізнес-логіки в системі, при цьому повністю розвантажується клієнт, який направляє запити проміжного програмного забезпечення, і максимально використовує всі можливості серверів.

Якщо розглядати трирівневу архітектуру додатків з боку функціонування окремих модулів, то можливо стверджувати, що така клієнт-серверна архітектура має модульний принцип, та виділяються три рівня: рівень представлення, рівень програми та рівень даних. На кожному з рівнів виконуються певні завдання: рівень даних відповідає за збереження інформації, рівень додатків виконує завдання обробки логіку, а рівень уявлення відповідає за представлення графічного інтерфейсу користувача (GUI), який забезпечує зв'язок між іншими двома рівнями. Такий поділ на рівні є логічним представленням трирівневої архітектури, а не фізичними. Кожен з рівнів можуть бути розташовані фізично як на одному сервері, так і різних машинах [8].

Використання трирівневої архітектури зумовлено перевагами, серед яких можна визначити наступні: покращені масштабованість, продуктивність, доступність. При використанні саме такої архітектури додатків, кожна з трьох частин може виконуватись незалежно від іншої незалежними виконавцями, які вирішують незалежні завдання на кожному з рівнів. Трирівнева архітектура дозволяє дуже легко модернізувати, змінювати, розвивати програмні додатки, оскільки ці зміни можливо вносити на кожному з рівнів незалежно від інших. Існуючі додатки або критичні частини цих додатків можуть бути постійно або тимчасово збережені та інкапсульовані в новий рівень, компонентом якого вони стають.
Саме така архітектура поділяє додаток на три логічні та фізичні рівні, забезпечуючи велику модульність, масштабованість, ремонтопридатність та повторне використання коду.

#### 2.4 Вибір та аналіз технологій створення веб-системи

Одним з найзначніших напрямків розвитку баз даних є перспектива взаємодії веб-технологій та баз даних. Простота та доступність вебтехнологій, можливість вільної публікації інформації в Інтернеті, так щоб вона була доступна будь-якій кількості користувачів, є значної перевагою застосування технології СУБД, як дуже зручного засобу доступу до даних.

Розробники веб-систем потребують інструментів для швидкої та економічної побудови сховищ даних, розрахованих на складні програми, що у свою чергу, формує вимоги до технології баз даних для створення, управління, пошуку та забезпечення безпеки вмісту веб-ресурсів. Універсальність веб-клієнта є дуже привабливою для розробників нескладних програм, які зможуть працювати з базами даних. В цьому випадку не потрібно встановлення кожного клієнта, достатньо вислати код доступу і клієнт автоматично може вже працювати з базою даних, незважаючи на те, де знаходиться клієнт, він може працювати як у локальній, так і глобальній мережі, якщо технологія це дозволяє. Це дозволяє отримати доступ до необхідних даних з будь-якого робочого місця, маючи відповідний пароль. Подібні системи називаються системами, розробленими з Інтранет-технологіях, тобто технології, що використовує принципи технологій Інтернету, але реалізовані у внутрішній локальній мережі [10].

СУБД MySQL є одною з найпопулярніших для малих та середніх програм, яка широко використовується в веб-наборі програмного забезпечення LAMP (Linux, Apache, MySQL, PHP), що імпортований на всі основні платформи. Для розробки Інтернет-додатків, які пов'язані з базами даних, широко використовуються нові засоби програмування: це мова PERL, мова PHP

(Personal Home Page Tools), мова Javascript та низка інших. Сьогодні MySQL є основою класичного серверного веб-оточення – стеків LAMP та LEMP (Linux, Apache/nginx, MySQL та Perl/PHP/Python). Написаний на C і C++ MySQL добре працює з такими платформами, як Linux, Windows, macOS, IRIX та іншими [11].

Веб-сервер Apache за багатьма параметрами, такими як швидкість роботи або споживання ресурсів, не є лідером серед веб-серверів, але вигідно відрізняється тим, що на ньому гарантовано працюватиме будь-який вебдодаток без додаткових налаштувань та доопрацювань. Додамо сюди гнучкість та простоту в налаштуваннях, хорошу документацію. Якщо веб-сервер виявляє PHP-код, він намагається визначити, чи не є файл файлом PHPсценарія. Якщо це так, файл передається для обробки інтерпретатору PHP без участі браузера. Обробка PHP-коду сервером називається обробкою за сервера. Запитуючи веб-сторінку, запускається ціла низка подій. Ця взаємодія між вашим локальним комп'ютером та веб-сервером (що знаходиться на веб-хості в Інтернеті) ілюструється на рисунку 2.4.

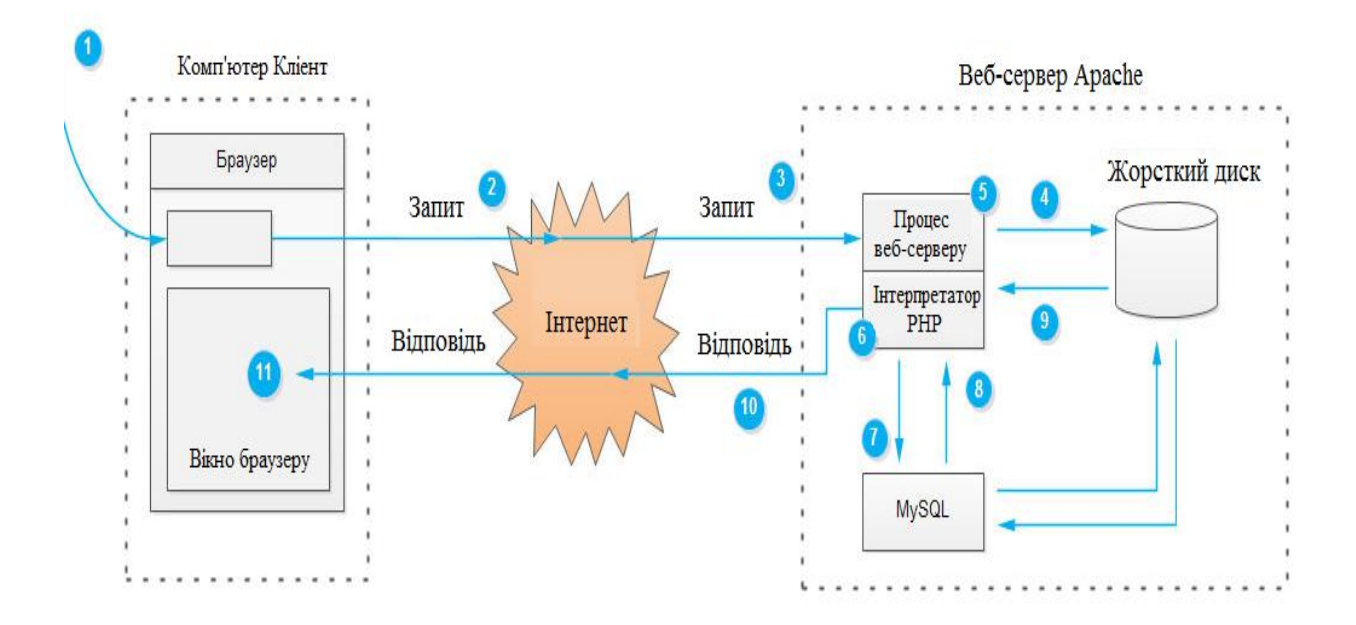

Рисунок 2.4 Схема взаємодії Apache – MySQL – PHP

Опишемо всі кроки взаємодії послідовності.

По-перше, вводиться адреса веб-сторінки, яку треба отримати комп' ютеру-клієнту в адресному рядку браузера. Далі, на другому кроці, браузер розбиває адресу на складові та надсилає ім'я сторінки веб-серверу. В подальшому процес веб-сервера на хості приймає запит на отримання сторінки index.php. На п'ятому кроці веб-сервер зчитує файл index.php із жорсткого диска хоста і далі веб-сервер визначає, що це сценарій PHP, а не простий HTML-файл і тому передає його на обробку іншому процесу – інтерпретатору PHP. На сьомому кроці інтерпретатор PHP виконує PHP-код, який він виявив у тексті, отриманому від процесу веб-сервера. Цей код включає звернення до бази даних MySQL [12].

Восьмий крок: інтерпретатор PHP вимагає у процесу бази даних MySQL обробку звернень до бази даних. Далі, процес бази даних MySQL повертає результати запиту до бази даних. Інтерпретатор PHP завершує виконання PHP-коду, додаючи дані, отримані з бази даних, і повертає результат процесу веб-сервера. Веб-сервер повертає результат браузеру як HTMLтексту. Веб-браузер формує зовнішній вигляд веб-сторінки на екрані комп'ютера відповідно до отриманого HTML-тексту [13].

Для функціонування веб-системи підтримки діяльності віртуального аукціону були обрані веб-сервер Apache, система управління базами даних СУБД MySQL, і одна з скриптових мов для роботи веб-системи – мова PHP [14]. Все разом утворює класичну зв'язку: Apache – MySQL – PHP. Apache, PHP та MySQL розраховані на підтримку багатьох операційних систем, тому не виникає обмеження у виборі якоїсь певної операційної системи для сервера чи клієнта.

# 3 ПРОЕКТУВАННЯ ВЕБ-СИСТЕМИ ВІРТУАЛЬНОГО АУКЦІОНУ

#### 3.1 Проектування веб-системи за допомогою методології SADT

Для виконання наступного етапу розробки системи – проектування вебсистеми підтримки діяльності віртуального аукціону була обрана методологія функціонального моделювання SADT (Structured Analysis and Design Technique), що є стандартом IDEF0 [12].

За цією методологією об'єкти будь-якої предметної області можуть бути представлені у вигляді функціональної моделі, побудованої на основі сукупність методів, правил і процедур. Стандарт функціонального моделювання IDEF0 дозволяє засобами графічної мови здійснити опис веб-системи підтримки діяльності віртуального аукціону, застосовуючи графічну інтерпретацію функцій системи у вигляді блоків та зв'язків між ними. Саме так здійснюється загальний опис веб-системи, її функцій, її взаємодія з зовнішнім оточенням. Таке представлення системи дозволяє побудувати контекстну діаграму, що дозволяє відстежити її взаємодію з зовнішніми вхідними і вихідними інформаційними потоками (рис. 3.1).

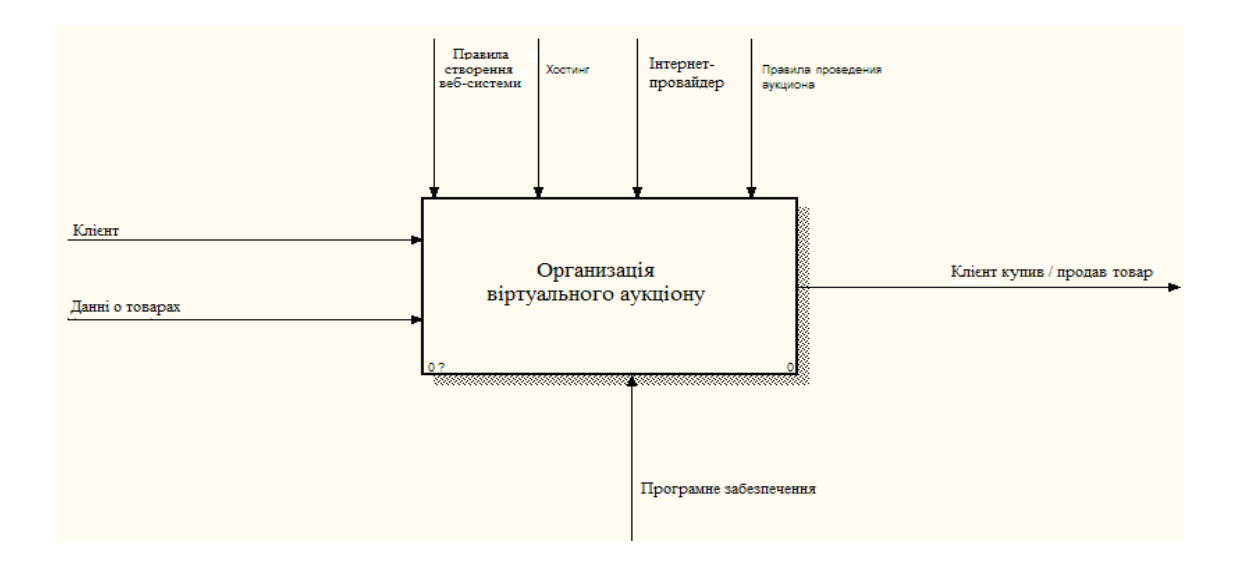

Рисунок 3.1 - Контекстна діаграма веб-системи віртуального аукціону

Головною визначеною роботою у веб-системі є «Організація віртуального аукціону». Вхідними даними для веб-системи є інформація про продавців і покупців та дані про лоти (товари). Управляючими правилами для вебсистеми є: правила створення системи (з використанням веб-технологій), особливостями хостингу, де розміщена веб-система, технічними послугами, які надає Інтернет-провайдер, правилами проведення віртуального Інтернетаукціону, обраними у системі і правилами оформлення лотів (такими як виставлення на торги, покупка). Виходом з системи є клієнт, який придбав або продав товар засобами віртуального Інтернет-аукціону. На даному етапі проектування системи розробляється опис системи в цілому та здійснюється деталізація системи на фрагменти, які необхідно здійснити в процесі розробки.

В подальшому виконання функціонального моделювання передбачає виконання декомпозиції контекстної діаграми веб-системи віртуального аукціону на більш дрібні блоки для досягнення необхідного рівня деталізації веб-системи, що забезпечить модульний принцип розробки всіх складових системи. Виконання декомпозиції передбачає обов'язкову експертизу процесів, що зазначені в діаграмах, на відповідність реальним процесам. Таку експертизу проводять фахівці з обраної предметної області. Якщо знайдено невідповідність будь-яких процесів, то після обговорення, проводиться виправлення помилок і ліквідування неточностей. Наступний етап більш детальнішого рівня декомпозиції виконується лише після виправлення і уточнення на розглянутому рівні. Механізм декомпозиції моделі дозволяє дійти до потрібного рівня деталізації системи [7].

Наступним етапом є подальша декомпозиція контекстної діаграми вебсистеми з метою отримання більш дрібних блоків, які визначені наступними роботами: «Розробка веб-системи», яка передбачає програмну реалізацію системи підтримки діяльності віртуального аукціону. Складний процес програмної реалізації веб-системи передбачає: розробку інтерфейсів для всіх категорій користувачів системи, скриптів, що реалізують повний функціонал системи та базу даних, яка наповнена всією необхідною інформацією для надій-

ного функціонування системи. Вхідними потоками даних є дані про лоти аукціону (товари), які будуть додавати користувачі, а управління здійснюється за рахунок використання правил технологій створення веб-системи та правил оформлення продажу і купівлі на даному аукціоні. Механізмом є програмне забезпечення, яке потрібне для розробки, а результатом роботи є програмна реалізація веб-системи підтримки діяльності віртуального аукціону, розроблена з застосуванням веб-технологій.

Функція «Розміщення веб-системи» передбачає отримання доменного ім'я для подальшого розміщення системи в мережі Інтернет на отриманому хостингу. Вхідними даними є повністю розроблена і протестована вебсистема підтримки діяльності віртуального аукціону для розміщення. Управляючими елементами для цієї роботи виступають особливості обраного хостингу та Інтернет-провайдер, який надає доступ до ресурсів мережі Інтернет. Механізмом є – програмне забезпечення обране для реалізації веб-системи. Діаграма декомпозиції наведена на рис. 3.2.

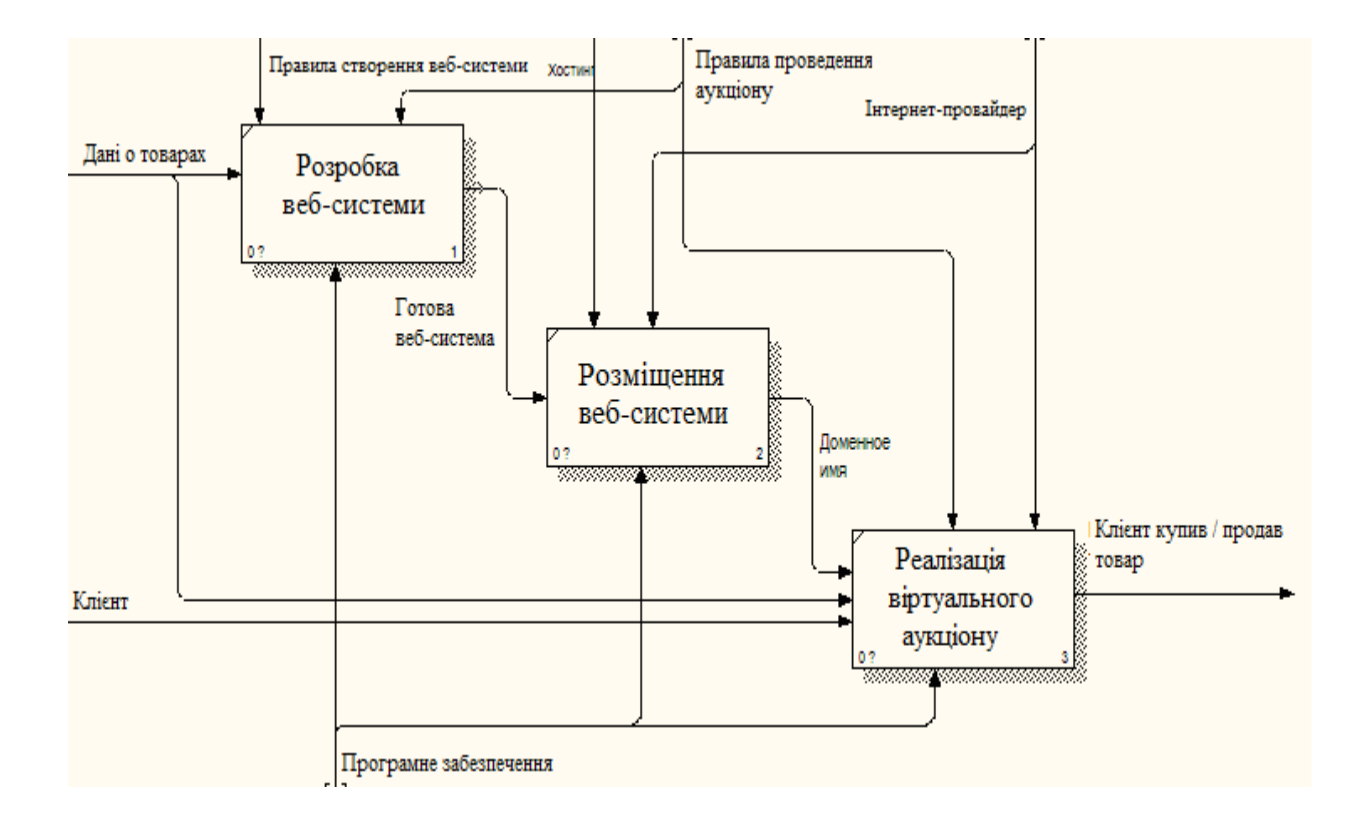

Рисунок 3.2 Діаграма декомпозиції організації віртуального аукціону

Робота «Реалізація віртуального аукціону» призначена для того, щоб здійснити розробку всього функціоналу веб-системи, який забезпечить проведення віртуального аукціону засобами розробленої площадки: реєстрація клієнтів, каталог товарів, ставки, лоти і т.д. У даної роботи є три вхідних потоки інформації: дані про лоти (товари), дані про клієнтів і доменне ім'я системи, розміщеної на хостингу. Управляється ця робота правилами оформлення покупки чи продажу і технічними вимогами Інтернет-провайдера. Механізмом виступає програмне забезпечення. Виходом цієї роботи є клієнт, який здійснив продаж / купівлю товару, засобами системи віртуального аукціону.

При декомпозиції першого блоку «Створення інтерфейсу» виділяються наступні роботи: вхідних даних у даної роботи немає, управління здійснюється за правилами створення веб-системи; механізмом виступає використане програмне забезпечення; вихідним результатом є інтерфейс для всіх категорій користувачів веб-системи.

Наступною визначена робота «Розробка скриптів», де вхідними даними є інтерфейси системи, що є вихідом попередньої роботи; управлінням виступають правила розробки скриптів, але додалися правила проведення аукціону; механізмом, як і у попередніх роботах виступає програмне забезпечення, а виходом є Wев-система, яка засобами розроблених скриптів реалізує всю бізнес-логику системи. Блок «Створення БД» управляється правилами розробки бази даних; робота виконується за допомогою спеціалізованого ПО – системи управляння базою даних; на виході отримаємо готову базу даних вебсистеми підтримки діяльності віртуального аукціону.

Робота «Наповнення БД» має три входи: створена структура БД, працездатна веб-система, дані про лоти (товари), що керується правилами проведення аукціону, визначеними у системі; механізмом є програмне забезпечення. Вихід з даної роботи є готова Wев-система, яка переходить входом на наступну роботу (рис. 3.3).

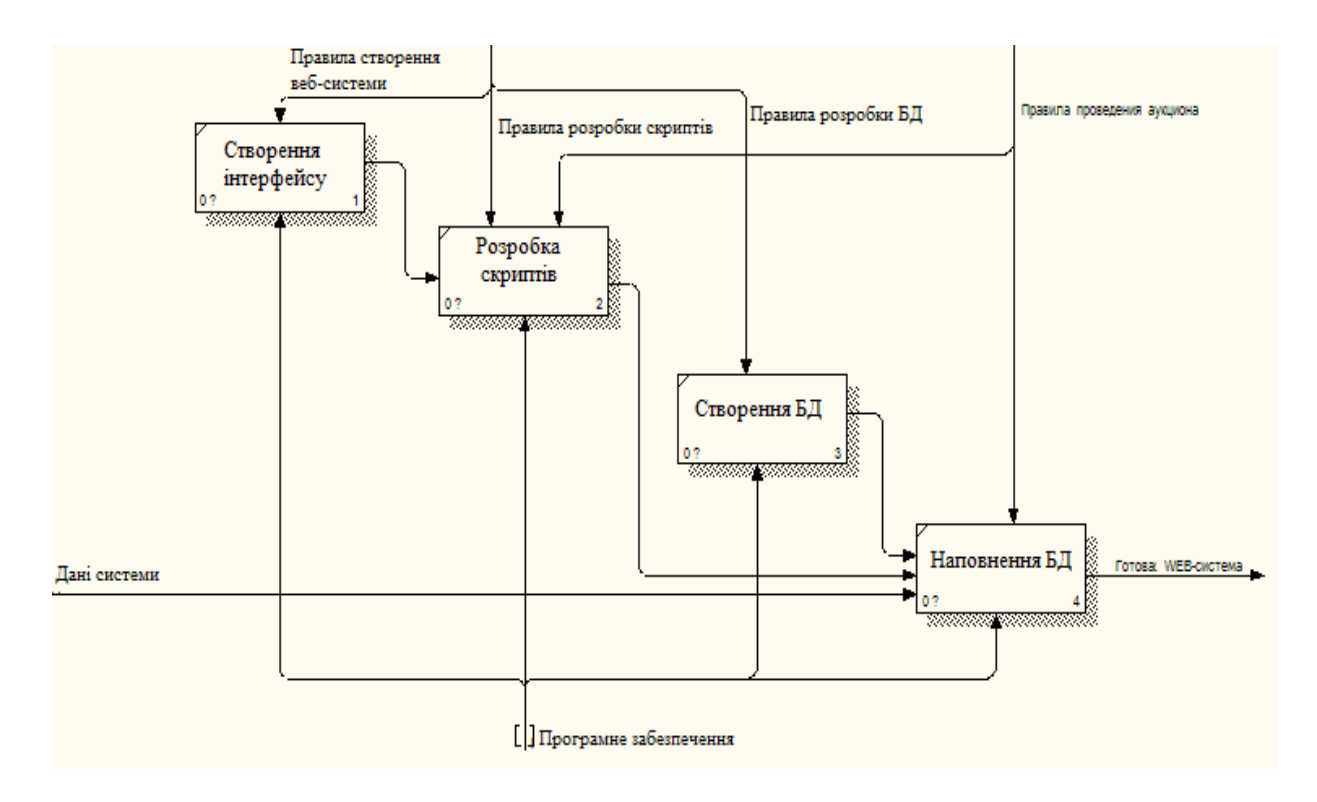

Рисунок 3.3 – Діаграми декомпозиції блоку «Розробка веб-системи»

При декомпозиції другого блоку «Розміщення веб-системи» отримано чотири роботи, які визначаються наступними правилами, входом та виходом.

Робота «Визначення доменного ім'я» керується бажаннями замовника та Інтернет-провайдером, який має визначені технічні можливості; виконується така робота за допомогою спеціального ПЗ; виходом є отримане доменне ім'я.

Робота «Визначення зони реєстрації» управляється бажаннями замовника та Інтернет-провайдером; входом є ID розробленої веб-системи, механізмом виступає спеціальне ПЗ, за допомогою якого реалізовані функції вебсистеми. Виходом роботи «Визначення зони реєстрації» буде сформоване доменне ім'я, яке буде присвоєне веб-системі підтримки діяльності віртуального аукціону.

Робота «Реєстрація на хостингу» управляється особливостями обраного хостингу та технічними особливостями комунікаційних ліній зв'язку, які задані технічними характеристиками Інтернет-провайдера; механізмом є спеціальне ПЗ; виходом буде отриманий логін та пароль облікового запису на сервері хостингу. І четвертою роботою виступає робота «Перенесення вебсистеми на хостинг» , що передбачає наявність логіну і паролю від облікового запису на хостинг-сервері наявна готова веб-система віртуального аукціону; при цьому керуємося хостингом та умовами Інтернет-провайдера; механізмом виступає спеціальне ПЗ; виходом роботи є розміщена і працездатна вебсистема на хостингу.

При декомпозиції третього блоку «Реалізація віртуального аукціону» визначено наступні п'ять робіт. Робота «Організація реєстрації» передбачає введення для доступу до системи доменного ім'я та дані про клієнта; робота буде керуватися правилами оформлення виставлення на торги чи купівлі лоту та Інтернет провайдером; механізм – це програмне забезпечення; результатом роботи є зареєстрований в веб-системі віртуального аукціону користувач. Робота «Організація додавання лотів» передбачає організацію механізму виставлення лотів на аукціон, що потребує внесення інформації в вебсистему про зареєстрованого користувача, який буде додавати або переглядати цей лот; управлінням здійснюється Інтернет-провайдером; механізмом виступає програмне забезпечення, а результатом розробки та створення каталогу товарів є реалізований каталог товарів у веб-системі.

«Розробка механізму аукціону» управляється каталогом доданих лотів, засобами якого користувачі зможуть переглядати і купувати товари, за правилами проведення торгів аукціону, обраними у цій веб-системі, а також Інтернет-провайдером; механізмом даної роботи є програмне забезпечення, а результатом є проведення аукціону засобами розробленої веб-системи підтримки діяльності віртуального аукціону.

Робота «Реалізація системи відгуків» – передбачає реалізацію функціоналу веб-системи, який забезпечує дотримання правил ведення торгів на аукціоні як продавцями так і покупцями, що забезпечить безпеку та впевненість користувачів системи в чесності та досвідченості продавця і покупця; керується ця робота технічними можливостями обраного Інтернет-провайдеру, який надає доступ до мережі Інтернет, як адміністратору так і клієнтам вебсистеми; механізмом є програмне забезпечення; виходом буде безпечна угода між користувачами, забезпечена правилами проведення торгів у системі.

Робота «Зв'язок користувачів» реалізує функцію в системі підтримання зв'язку між користувачами для подальшого отримання та перевірки якості товару, придбаного на розробленому ресурсі (рис. 3.4).

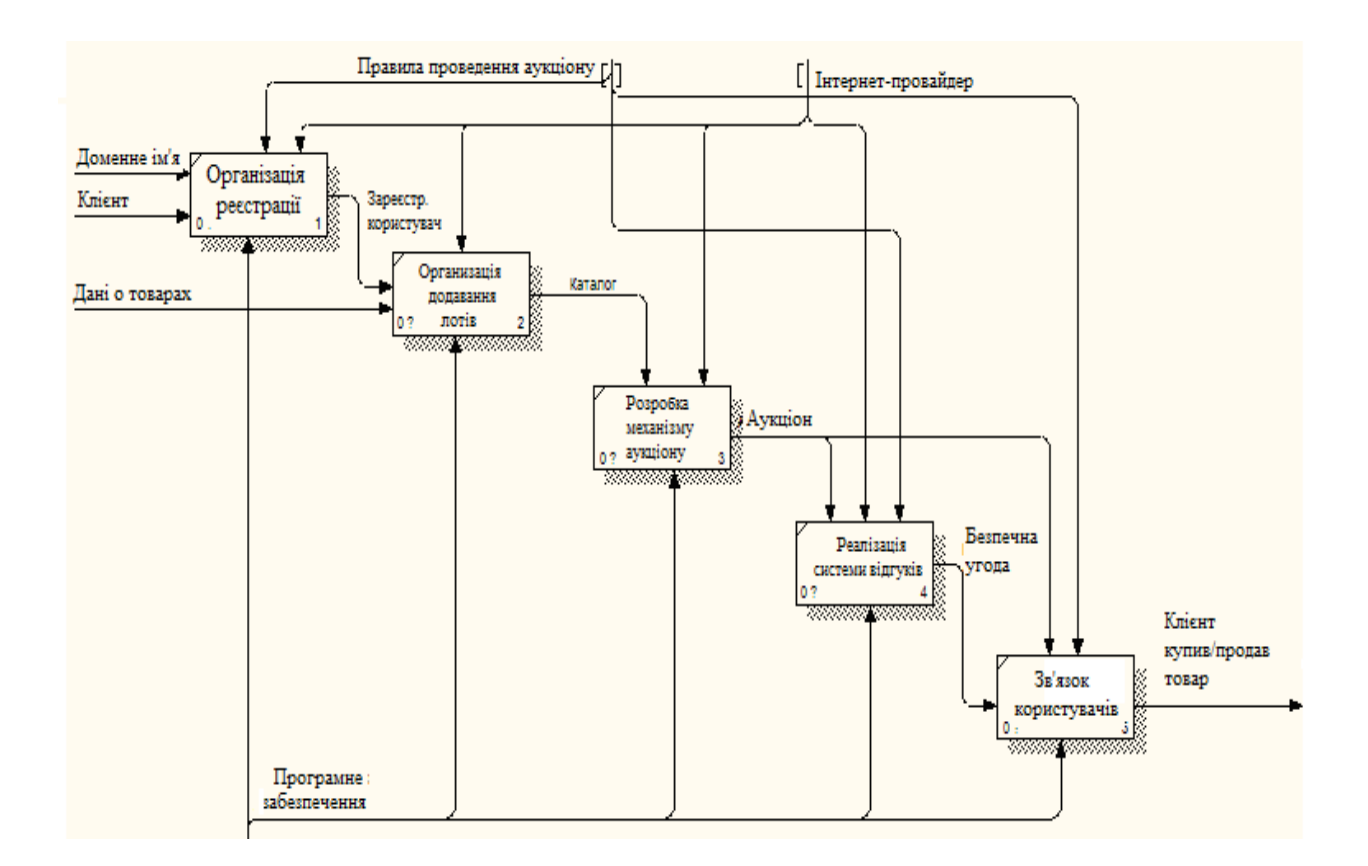

Рисунок 3.4 Діаграми декомпозиції блоку «Реалізація аукціону»

## 3.2 Проектування веб-системи за методологією Workflow Diagramming

Подальшим етапом проектування веб-системи підтримки діяльності віртуального аукціону було виконання моделювання за методологією послідовного виконання процесів Workflow Diagramming (Стандарт IDEF3), що дозволяє описати логіку виконання дій. Будь-який функціональний блок визна-

чений засобами методології IDEF0 можливо представити у вигляді послідовності процесів, засобами IDEF3 для визначення якими засобами можливо здійснити виконання визначених робіт [12]. Головною функцією обрана робота «Організація віртуального аукціону». Для реалізації основної роботи системи проведено декомпозицію та визначені наступні послідовності виконання робіт: першою роботою системи є «Розробка веб-системи», далі йде робота – «Розміщення веб-системи». Зв'язок між цими роботами означає, що робота-приймач може завершитись ще до закінчення роботи-джерела. Далі робота «Реалізація аукціону» пов'язана з блоком «Розміщення веб-системи» старшим зв'язком, що означає завершення всіх попередніх робот для того, щоб можна було без перешкод реалізовувати товари через аукціон (рис. 3.5).

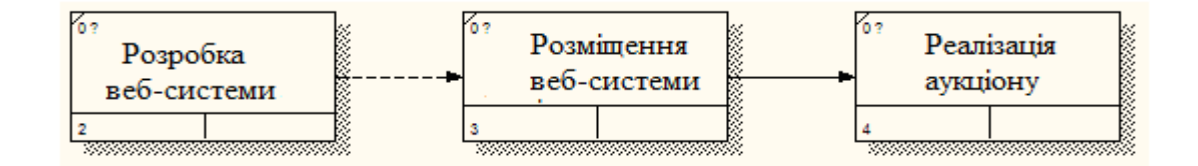

Рисунок 3.5 – Діаграма декомпозиції веб-системи віртуального аукціону

Подальша декомпозиції блоку «Розробка веб-системи» – отримали чотири блоки, які представлено роботами з двома перехрестями (рис. 3.6).

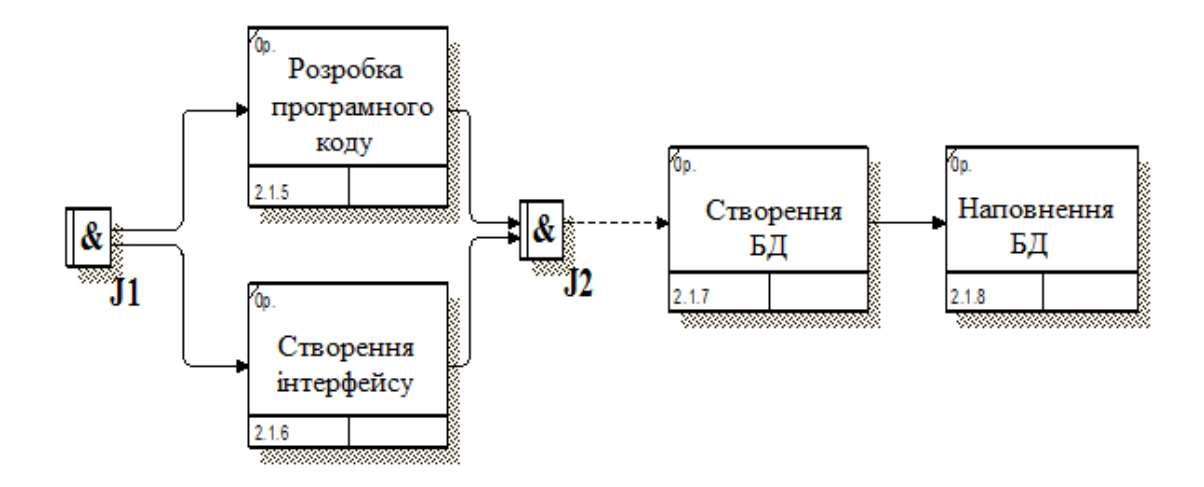

Рисунок 3.6 – Діаграма декомпозиції роботи «Розробка веб-системи»

Перше перехрестя «асинхронне І», означає, що подальші роботи «Розробка програмного коду» та «Створення інтерфейсу» можуть початися не одночасно, але обов'язково повинні бути запущені, а при злитті стрілоквиходів з цих робіт, передбачено, що роботи мають завершиться, але це може бути не одночасно. Надалі роботи «Створення БД» та «Наповнення БД» пов'язані старшим зв'язком, тому що перш ніж наповнювати БД, її потрібно спочатку створити. При декомпозиції роботи «Розміщення веб-системи» всі роботи пов'язані старшим зв'язком і розміщені послідовно: «Визначення доменного ім'я», «Визначення зони реєстрації», «Реєстрація на хостингу», «Перенесення системи на хостинг» (рис. 3.7).

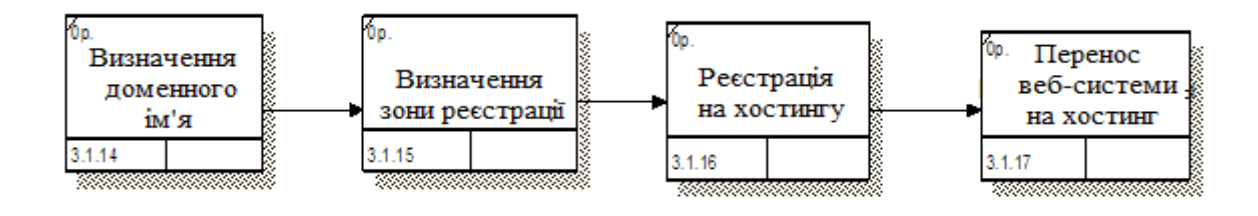

Рисунок 3.7 – Діаграма декомпозиції роботи «Розміщення веб-системи»

Декомпозиція блоку «Реалізація аукціону» (рис. 3.8) має п'ять блоків, які пов'язані між собою зв'язками простими та за допомогою перехресть.

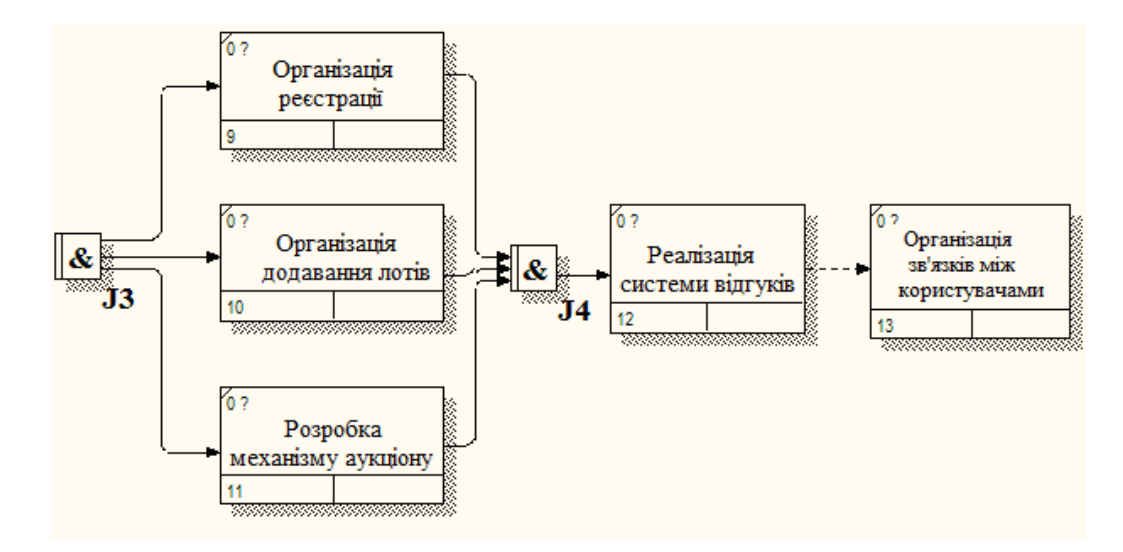

Рисунок 3.8 – Діаграма декомпозиції роботи «Реалізація аукціону»

Діаграма визначає наступні роботи: «Організація реєстрації», «Організація додавання лотів», «Розробка механізму аукціону», які передбачають злиття результатів всіх цих робіт за допомогою перехрестя «асинхронне І». А робота «Реалізація системи відгуків» чекає поки завершаться всі попередні роботи та пов'язана з наступною роботою «Організація зв'язку між користувачами».

#### 3.3 Проектування веб-системи за методологією потоків даних DFD

Модель веб-системи підтримки діяльності віртуального аукціону можливо визначити як ієрархію діаграм потоків даних за методологією DFD, що описують процес перетворення інформації від введення в систему до видачі інформації користувачу[11]. Діаграми потоків даних описують рух інформації та даних в системі від їх джерел через процеси їх перетворення до споживачів в інших об'єктах. Декомпозиція виконується до тих пір, поки не буде досягнутий такий рівень деталізації, на якому процеси стають елементарними і деталізувати їх далі неможливо. У контекстній діаграмі головним процесом системи є «Організація віртуального аукціону» (рис. 3.9).

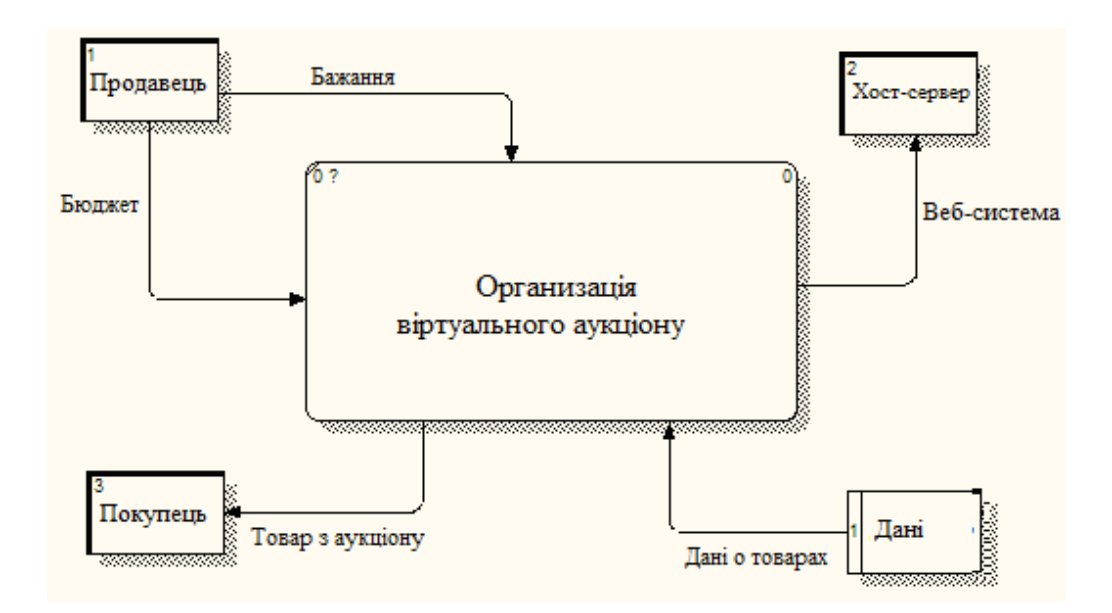

Рисунок 3.9 – Контекстна діаграма веб-системи віртуального аукціону

Зовнішніми сутностями, які впливаю на систему є: «Продавець», «Покупець» і «Хост-сервер». Зв'язок між замовником і головною роботою полягає в «Бажанні» і «Бюджеті». Із системи йдуть дані в зовнішні сутності «Покупець» – «Товар з аукціону», і в «Хост-сервер» – «Веб-система». Зі сховища даних в систему передаються дані про товари (лоти). На першому рівні ієрархії показані основні внутрішні процеси системи, відповідні їм зовнішні сутності. Діаграма декомпозиції представлена рисунку 3.10.

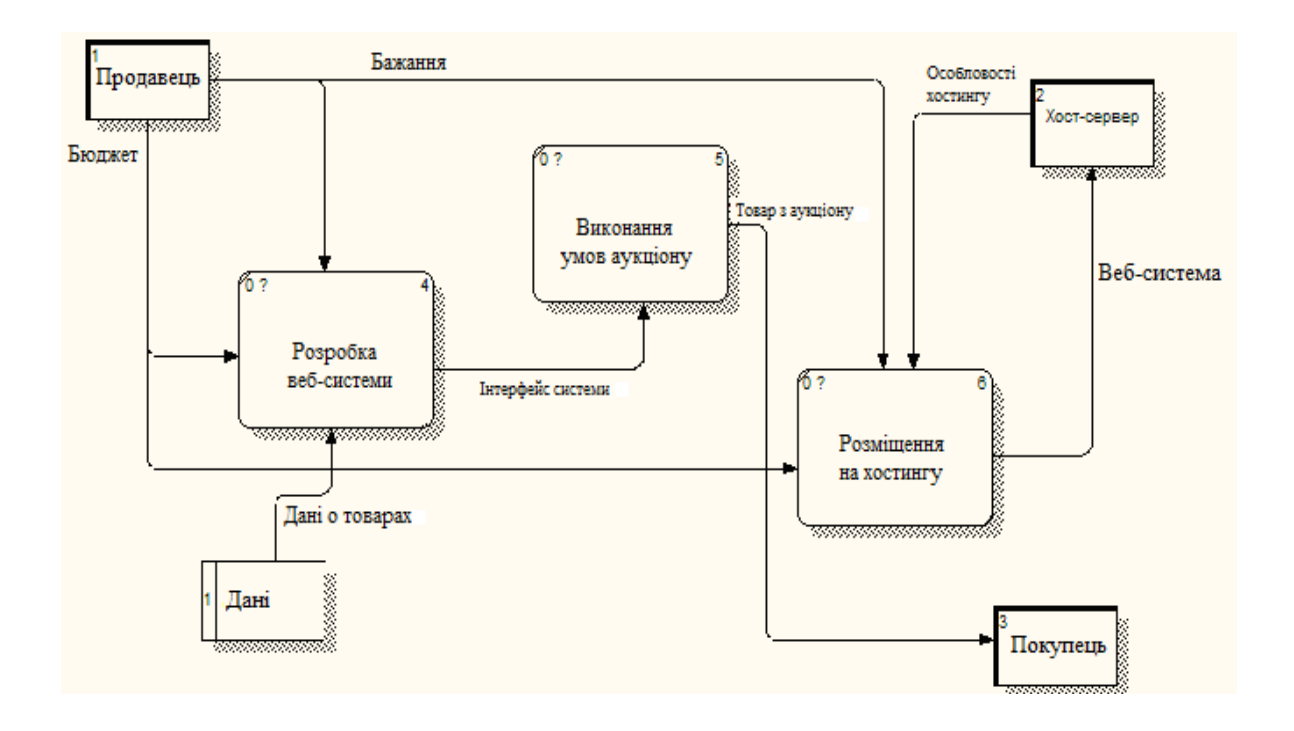

Рисунок 3.10 – Діаграма декомпозиції веб-системи віртуального аукціону

Перший процес системи – «Розробка веб-системи» приймає потік даних з зовнішньої сутності «Продавець» – «Бюджет», «Бажання», і з сховища даних – «Дані про товари». Вихідний потік даних з цього блоку це «Інтерфейс системи». На другий блок – «Виконання умов аукціону» подається вихідний потік даних з блоку «Розробка веб-системи», а вихідним є «Товар з аукціону», який є входом в зовнішнє сутність «Покупець». Наступний блок «Розміщення на хостингу». Вхідними даними для нього є дані із зовнішньої сутності «Продавець», а саме: «Бюджет» та «Бажання», і з зовнішньої сутності «Хост-сервер» це – «Особливості хостингу». І результатом роботи є «Wев-система», яка входить в зовнішню сутність «Хост-сервер».

#### 3.4 Проектування бази даних веб-системи

Для функціонування веб-системи підтримки діяльності віртуального аукціону та забезпечення всіх користувачів необхідною інформацією треба здійснити проектування бази даних. Модель бази даних «сутність-зв'язок» передбачає представлення даних у системі, як логічну структуру системи віртуального аукціону [10].

Для бази даних веб-системи підтримки діяльності віртуального аукціону визначені наступні сутності: Об'яви (Лоти), Користувачі, Відгуки, Міста, Регіони, Тип об'яви, Категорії, IP, Ролі, Привілеї та Ролі-привілеї. Кожна сутність повинна містити атрибут або групу атрибутів, які будуть однозначно ідентифікувати кожен екземпляр сутності, т.е первинні ключі.

Визначимо атрибути всіх необхідних сутностей.

Сутність ВІДГУКИ містить наступні атрибути (табл. 3.1): номер відгуку, номер користувача, номер продавця, текст відгуку, рейтинг.

| $N_2$          | Атрибут  | Тип     |
|----------------|----------|---------|
|                | id       | int     |
| $\overline{2}$ | user_id  | int     |
| 3              | saler id | int     |
| 4              | text     | text    |
| 5              | rating   | tinyint |

Таблиця 3.1 – Сутність «ВІДГУКИ»

Сутність КОРИСТУВАЧІ містить наступні атрибути (табл. 3.2): номер користувача, логін, пароль, ім'я, hash-код, підтвердження, сесія, електронна адреса, телефон, ідентифікатор ролі.

| $N_2$          | Атрибут  | Тип              |  |
|----------------|----------|------------------|--|
| $\mathbf{1}$   | user id  | int              |  |
| $\overline{2}$ | login    | varchar $(255)$  |  |
| 3              | password | varchar $(32)$   |  |
| $\overline{4}$ | name     | varchar $(255)$  |  |
| 5              | hash     | varchar $(32)$   |  |
| 6              | confirm  | enum( $(0', 1')$ |  |
| 7              | sess     | varchar $(32)$   |  |
| 8              | email    | varchar $(255)$  |  |
| 9              | phone    | varchar $(50)$   |  |
| 10             | id role  | tinyint(4)       |  |

Таблиця 3.2 – Сутність «КОРИСТУВАЧІ»

Сутність МІСТА містить наступні атрибути (табл. 3.3): номер міста, номер регіону, назва міста.

Таблиця 3.3 – Сутність «МІСТА»

| $N_2$ | Атрибут        | Тип            |  |  |
|-------|----------------|----------------|--|--|
|       | 1 <sub>d</sub> | int            |  |  |
| ⌒     | region_id      | int            |  |  |
| ⌒     | name           | varchar $(50)$ |  |  |

Сутність РЕГІОНИ містить наступні атрибути (табл. 3.4): номер регіону, назва регіону.

Таблиця 3.4 – Сутність «РЕГІОНИ»

| $N_2$ | Атрибут | $\mathbf{H}$   |
|-------|---------|----------------|
|       | w       | 1nt            |
| -     | name    | varchar $(50)$ |

Сутність ОБ'ЯВИ (ЛОТИ) містить наступні атрибути (табл. 3.5): номер лоту, заголовок, опис лоту, дата додавання, номер користувача, номер категорії, номер типу, місто, головне фото, підтвердження, час прострочення, актуальність, ціна, додаткові фото, нова ціна, кількість ставок, останній логін, останній телефон, остання почтова адреса.

| $N_{\!\underline{0}}$ | Атрибут          | Тип                        |  |  |  |
|-----------------------|------------------|----------------------------|--|--|--|
| $\mathbf{1}$          | id               | int                        |  |  |  |
| $\overline{2}$        | title            | varchar $(255)$            |  |  |  |
| $\overline{3}$        | text             | text                       |  |  |  |
| $\overline{4}$        | date             | $\operatorname{int}$       |  |  |  |
| 5                     | id user          | int                        |  |  |  |
| 6                     | id_categories    | int                        |  |  |  |
| $\tau$                | id_type          | int                        |  |  |  |
| 8                     | town             | int                        |  |  |  |
| 9                     | img              | varchar $(255)$            |  |  |  |
| 10                    | confirm          | enum( $\overline{0}$ ,'1') |  |  |  |
| 11                    | time_over        | int                        |  |  |  |
| 12                    | is_actual        | enum(' $0$ ',' $1$ ')      |  |  |  |
| 13                    | price            | int                        |  |  |  |
| 14                    | img <sub>s</sub> | varchar $(255)$            |  |  |  |
| 15                    | newprice         | int                        |  |  |  |
| 16                    | count_stake      | smallint                   |  |  |  |
| 17                    | last_login       | varchar $(50)$             |  |  |  |
| 18                    | last_phone       | varchar $(50)$             |  |  |  |
| 19                    | last email       | varchar $(50)$             |  |  |  |

Таблиця 3.5 – Сутність «ЛОТИ»

Сутність ТИП містить наступні атрибути (табл. 3.6): номер типу, назва типу.

Таблиця 3.6 – Сутність «ТИП»

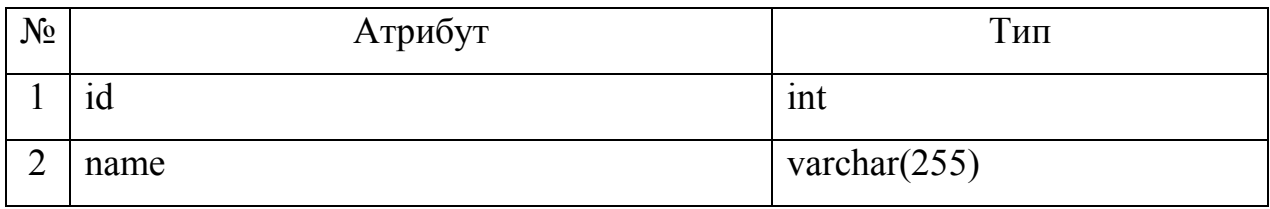

Сутність КАТЕГОРІЇ містить наступні атрибути (табл. 3.7): номер категорії, назва категорії, номер батьківської категорії.

Таблиця 3.7 – Сутність «РЕГІОНИ»

| $N_2$  | Атрибут   | Тип             |  |
|--------|-----------|-----------------|--|
|        | ıd        | 1nt             |  |
|        | name      | varchar $(255)$ |  |
| $\sim$ | parent id | tiny(int(4))    |  |

Сутність УНІКАЛЬНИЙ IP містить наступні атрибути (табл. 3.8): номер IP, IP-адреса, iномер продавця.

# Таблиця 3.8 – Сутність «УНІКАЛЬНИЙ IP»

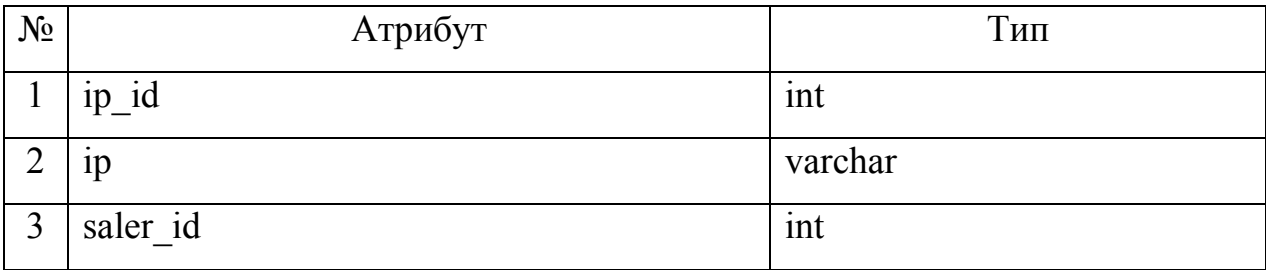

Сутність РОЛІ містить наступні атрибути (табл. 3.9): номер ролі, назва.

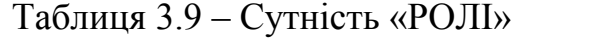

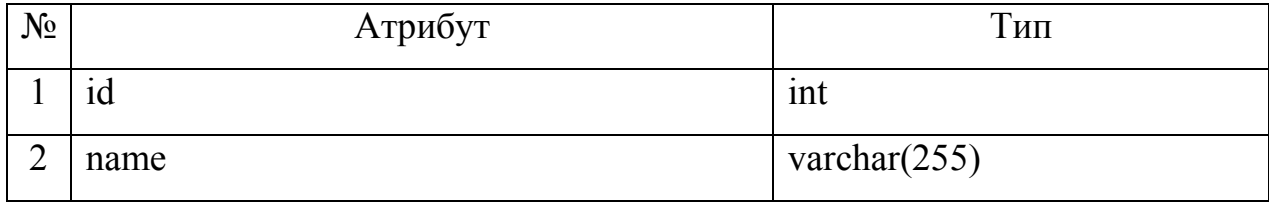

Сутність ПРИВІЛЕЇ містить наступні атрибути (табл. 3.10): номер привілеї, назва привілеї.

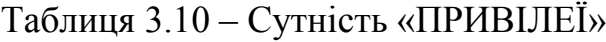

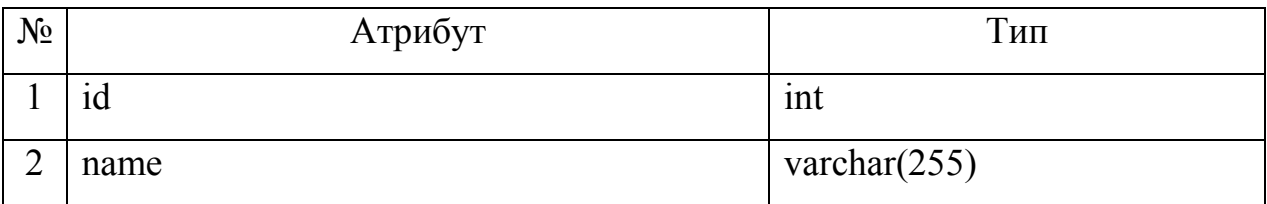

Сутність РОЛІ-ПРИВІЛЕЇ містить наступні атрибути (табл. 3.11): номер ролі, номер привілеї.

Таблиця 3.11 – Сутність «РОЛІ-ПРИВІЛЕЇ»

| N <sub>0</sub> | Атрибут | Тип |
|----------------|---------|-----|
|                | id role | 1nt |
|                | id_priv | 1nt |

Здійснивши опис всіх визначених у базі даних веб-системи підтримки діяльності віртуального аукціону головних сутностей і їх атрибутів, необхідно визначити зв'язки між сутностями.

Представимо базу даних інформаційної системи у вигляді моделі «Сутність-Зв'язок». В моделі визначені всі зв'язки між сутностями, які мають тип «один-до-багатьох». Діаграма «Сутність-зв'язок» бази даних веб-системи підтримки діяльності віртуального аукціону представлена на рис. 3.11.

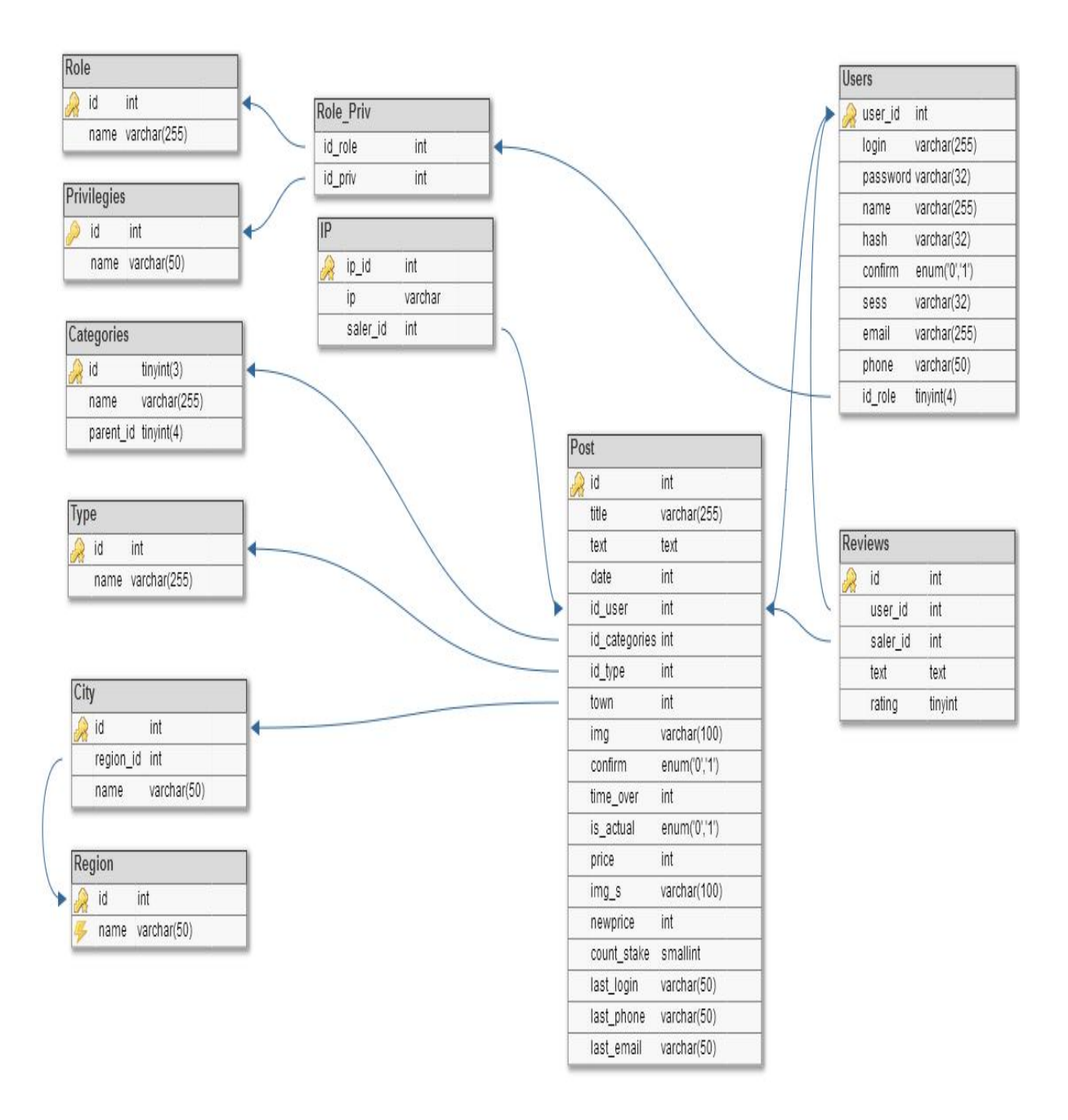

Рисунок 3.11 – Модель «сутність-зв'язок» бази даних ІС

Для здійснення програмної реалізації веб-системи підтримки діяльності віртуального аукціону була обрана реляційна система управління базами даних з відкритим вихідним кодом MySQL.

# 4 ПРОГРАМНА РЕАЛІЗАЦІЯ ВЕБ-СИСТЕМИ ВІРТУАЛЬНОГО АУКЦІОНУ

#### 4.1 Реалізація загальних функцій інтерфейсу системи

Розроблена веб-система підтримки діяльності віртуального аукціону надає можливість користувачам використовувати торгівельну платформу в мережі Інтернет для проведення торгів за правилами аукціону, що надає можливість користувачам вигідно купувати і продавати різноманітні товари. Веб-система підтримки діяльності віртуального аукціону надає можливість без істотних додаткових витрат виставляти на продаж практично необмежену кількість товарів продавцям і забезпечувати весь процес торгів між його численними учасниками.

Головна сторінка веб-системи підтримки діяльності віртуального аукціону наведена на рис. 4.1.

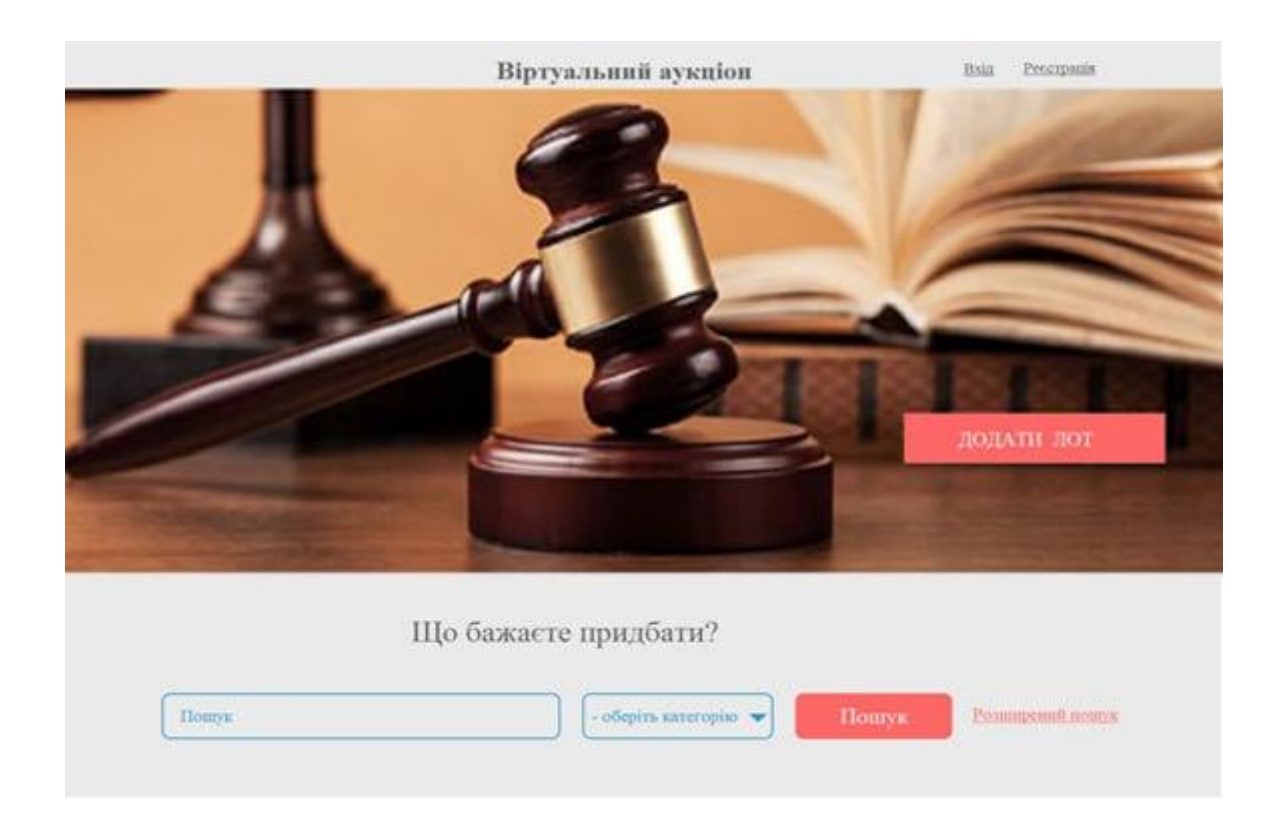

Рисунок 4.1 – Головна сторінка веб-системи віртуального аукціону

Створена веб-система забезпечить безкоштовне та без обмежене додавання різноманітного роду товарів, а також можливість проведення електронних торгів покупцями шляхом підняття ціни до такого рівня, який буде влаштовувати дві сторони: покупця та продавця.

У верхній частині інтерфейсу системи розміщені пункти меню: Вхід та Реєстрація, що дозволяє користувачу увійти в свій профіль або зареєструватись в системі, якщо він цього не зробив раніше. В центральній частині розташований напис, який одразу повідомляє про призначення системи. Також в цій частині користувач має можливість одразу додати свій лот або об'яву, натиснувши на відповідну кнопку. Якщо користувач не зареєстрований в системі, ця кнопка одразу направить не зареєстрованого користувача на сторінку реєстрації. У наступному блоці під назвою «Що бажаєте придбати?» користувач може скористатись пошуком по назві та по категорії. Також в цьому блоці доступне посилання на Розширений пошук. Блок «Що бажаєте придбати?» представлений на рис. 4.2

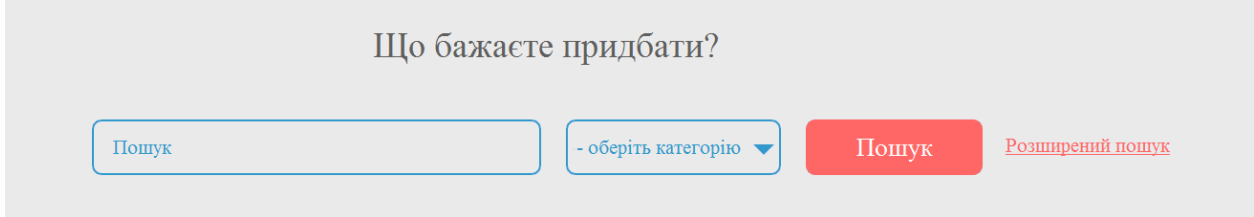

Рисунок 4.2 – Реалізація пошуку в ІС «Що бажаєте придбати?»

Наступний блок під назвою «Категорії» дає можливість користувачу переглянути список всіх доступних категорій і перейти в одну з них, після чого відкриються усі лоти, які відповідають обраній категорії (рис. 4.3).

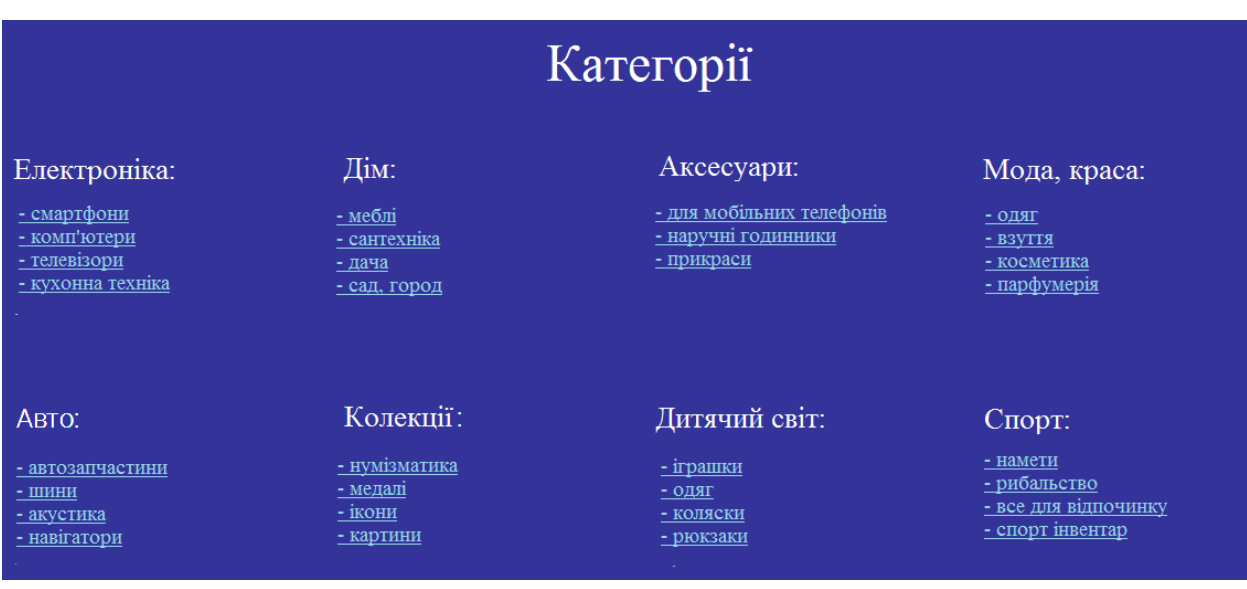

Рисунок 4.3 – Вибір пункту меню «Категорії» головної сторінки веб-системи

В блоці «Останні лоти» користувач може переглянути список декількох десятків лотів, які були додані за останній час. Блок «Останні лоти» представлений на рис. 4.4.

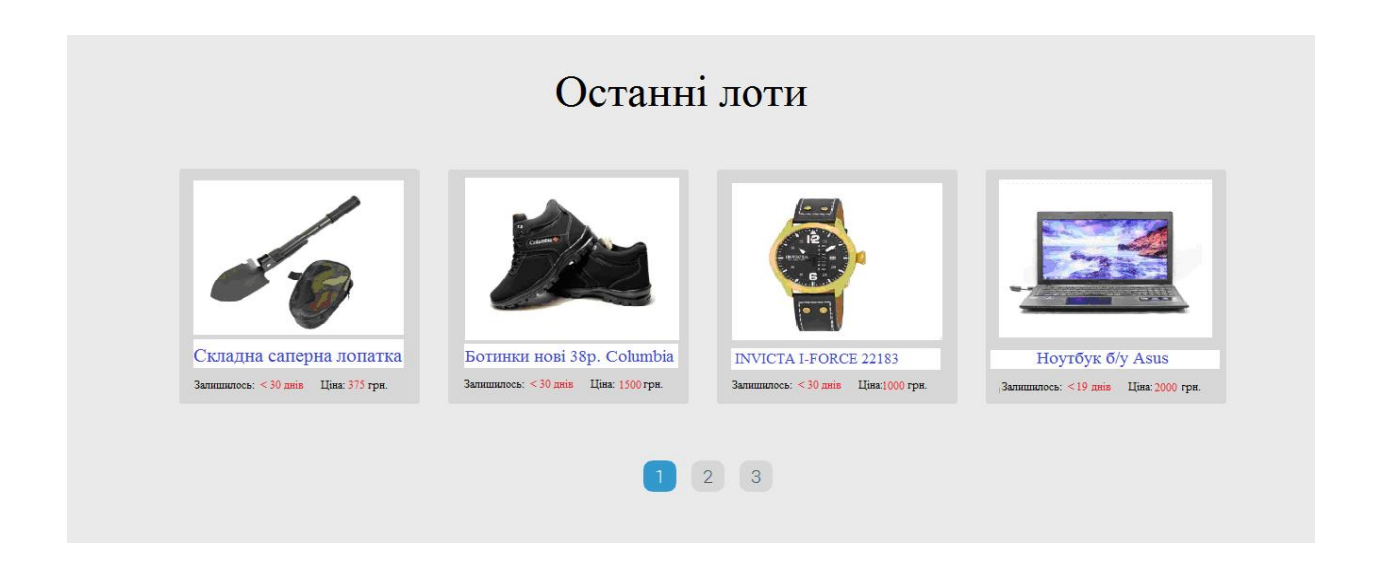

Рисунок 4.4 – Блок «Останні лоти»

У горизонтальному меню в області футер можливо переглянути дані про компанію, гарантії, які надає компанія, карту сайту, угоду, всю необхідну контактну інформацію, а також центр допомоги (рис. 4.5)

Рисунок 4.5 – Блок головної сторінки «Футер»

В веб-системі розроблено механізм авторизації користувачів, який передбачає введення унікального логіну і паролю при вході в веб-система підтримки діяльності віртуального аукціону. Для користувачів, що не авторизувались у системі не має можливості додавати свої лоти, робити ставки для лотів інших користувачів, залишати відгуки та інше. Користувач зможе лише переглядати доступні об'яви (лоти) та контактні дані продавців, якщо такі є. На сторінці авторизації є можливість перейти на сторінку реєстрації, а також відновити забутий пароль. Після того, як користувач перейде за посиланням «Забули пароль?», він попадає на сторінку відновлення паролю. Далі йому буде запропоновано ввести свою електронну адресу. Після цього на дану електронну адресу буде відісланий новий згенерований пароль (рис. 4.6).

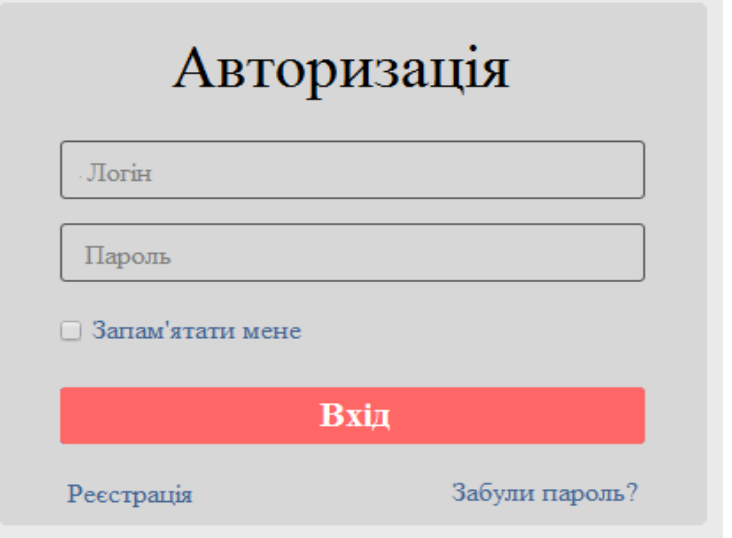

Рисунок 4.6 – Форма авторизації користувачів в веб-системі

Якщо логін і пароль введений правильно, то користувачеві дозволяється увійти в систему і він буде переправлений на сторінку з розширеним пошуком та списком доступних лотів ( рис. 4.7).

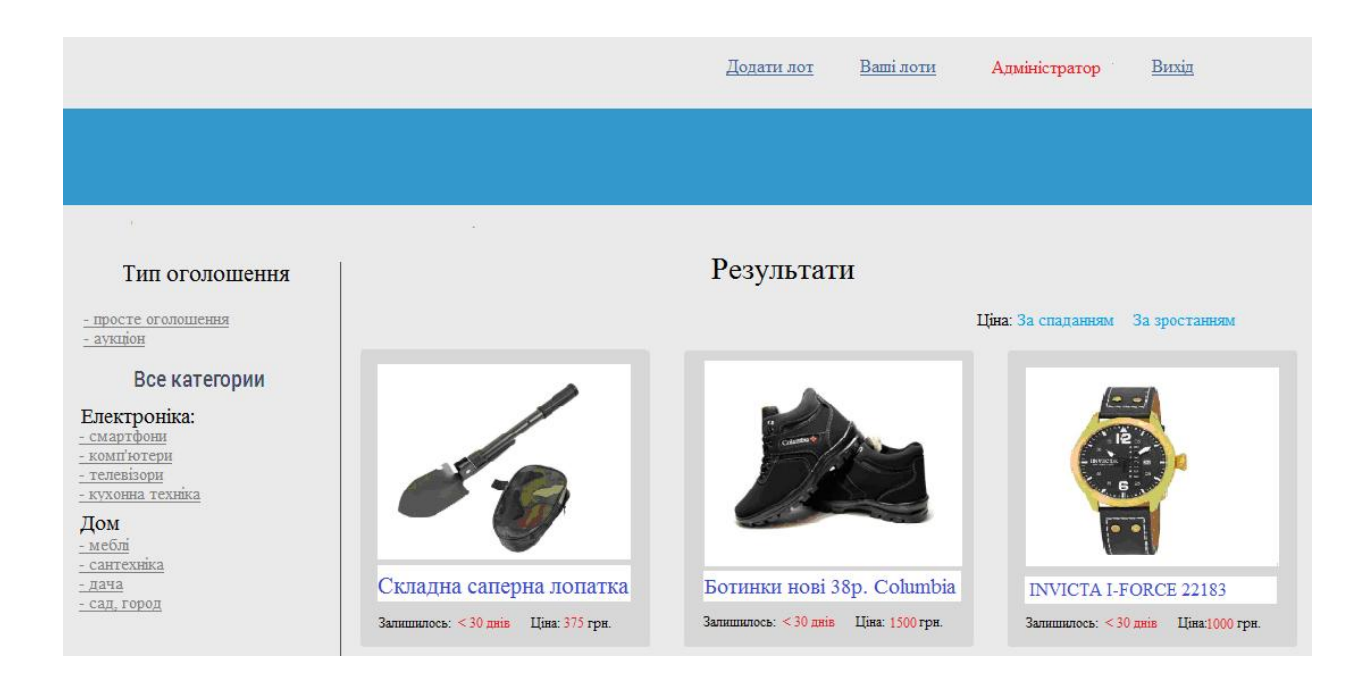

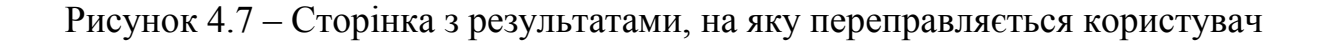

Якщо ж невірний або логін або пароль, то користувачеві видається повідомлення: «Невірний логін або пароль».

### 4.2 Реалізація додатку Клієнта-покупця

Покупець може переглянути список всіх лотів, натиснувши на посилання на головній сторінці веб-системи. При цьому на сторінці будуть відображатись всі доступні лоти. Також з головної сторінки можна перейти одразу до категорії і в цій категорії продовжувати пошук. Наприклад: вибравши категорію «смартфони», клієнту відобразяться всі товари з цієї категорії, які при необхідності можна відсортувати за убуванням або зростанням ціни, а також по типу об'яви – проста об'ява або аукціон (рис. 4.8).

Вибираючи конкретний лот на сторінці, покупець переходить на сторінку, що відображає докладнішу інформацію про даний лот (рис. 4.8).

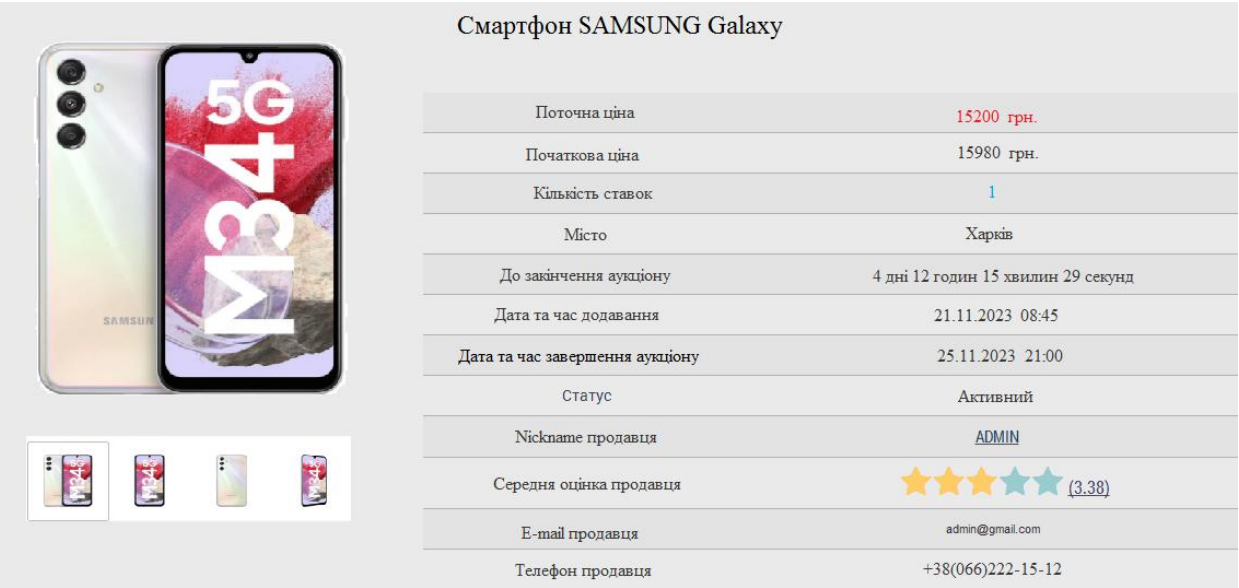

#### Рисунок 4.8 – Детальна інформація про обраний лот

Виведення інформації про товар здійснюється в наступному порядку: ціна лоту на даний момент, початкова ціна лоту, кількість ставок, місто, час, який залишився до закінчення аукціону, дата та час додавання лоту, дата та час завершення аукціону, статус активності лоту, «Nickname» продавця, натиснувши на який можливо переглянути відгуки про нього, середню оцінку продавця, електронну адресу продавця, телефон продавця.

Зазвичай, в мережі Інтернет перед тим як зробити покупку, безліч клієнтів вивчають рівень довіри до однієї з компаній або до конкретного продавця в даному випадку. Отримують вони довіру за рахунок думки інших людей, адже клієнти, які вже користувались послугою або ті, хто купив товар, здатні зробити об'єктивні оцінки, а також вони не зацікавлені в рекламі компанії. Таким чином можна зробити висновок, що система відгуків і оцінок є дуже важливою складовою, особливо коли це інформаційна система, де людина взаємодіє не з компанією, а з іншою людиною, яка може виявитись

шахраєм. Для того, щоб передивитись відгуки про продавця, користувачу потрібно натиснути на його «Nickname» або на середню оцінку (рис. 4.9).

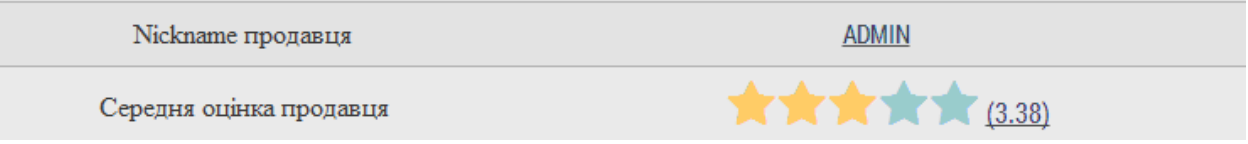

### Рисунок 4.9 –Відображення у веб-системі відгуків та оцінок

Після того, як користувач перейде за даним посиланням, відкриється сторінка з відгуками і оцінками других користувачів. Один відгук має: «Nickname» користувача, який залишив відгук, оцінку та текст самого відгуку. Середня оцінка продавця розраховується як середнє арифметичне всіх раніше залишених оцінок. В тому випадку, якщо у продавця немає достатньо оцінок та відгуків (більше 3-х), поле «Середня оцінка продавця» не відображається для більшої адекватності оцінок. Також, якщо користувач зареєстрований в системі і виграв лот у продавця, то він має можливість залишити адекватний відгук про користувача за бажанням. Продавець також має можливість залишити відгук про покупця (рис. 4.10).

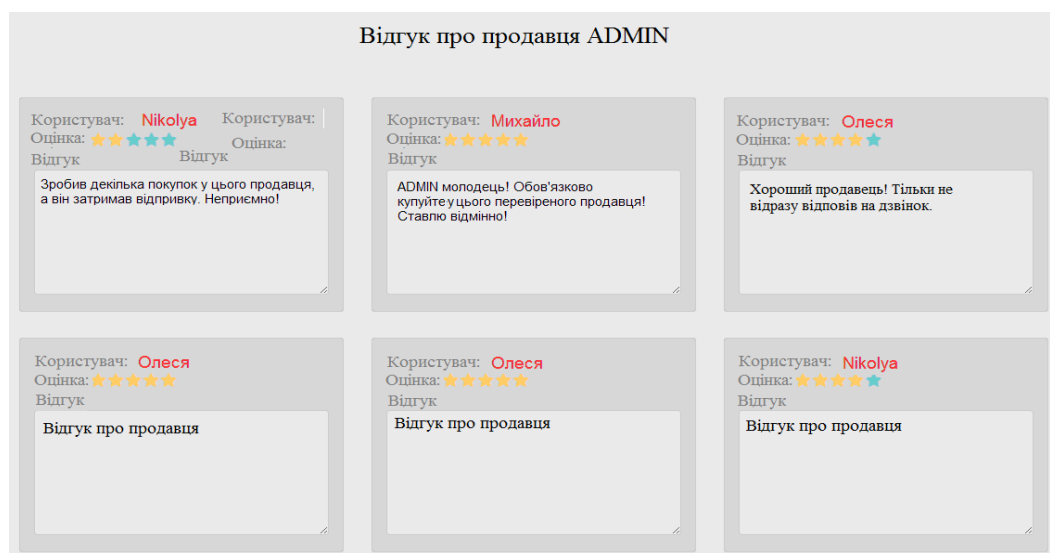

Рисунок 4.10 – Сторінка відгуків та оцінок

Для того, щоб залишити відгук про покупця, продавцю необхідно зайти в профіль покупця і натиснути кнопку «Залишити відгук». Для того, щоб залишити відгук, користувачу необхідно натиснути кнопку «Залишити відгук про продавця» на сторінці детального опису лоту (об'яви). Залишити відгук можуть лише зареєстровані користувачі системи. Для уникнення так званої «накрутки» голосів, в веб-системі реалізована система перевірки унікальності по IP-адресу користувача. Після того, як користувач залишає відгук про конкретного продавця, у базу даних записується IP-адреса користувача, який залишив цей відгук, і у відповідність ставиться той продавець, про якого користувач залишає відгук. Таким чином реалізована проста система захисту від «накрутки». Така функціональна можливість потрібна в системі для того, щоб користувач міг залишити лише один адекватний відгук про одного продавця і щоб не було фальсифікації відгуків і оцінок, що може сказатися на довіру в дані системі. Після того, як користувач натисне кнопку «Залишити відгук про продавця», відкриється вікно з назвою «Відгук про продавця», в якому будуть наступні поля: ім'я користувача, текст відгуку та оцінка продавця по шкалі від одного до п'яти. Обов'язковими являються тільки 2 останніх пункти (рис. 4.11).

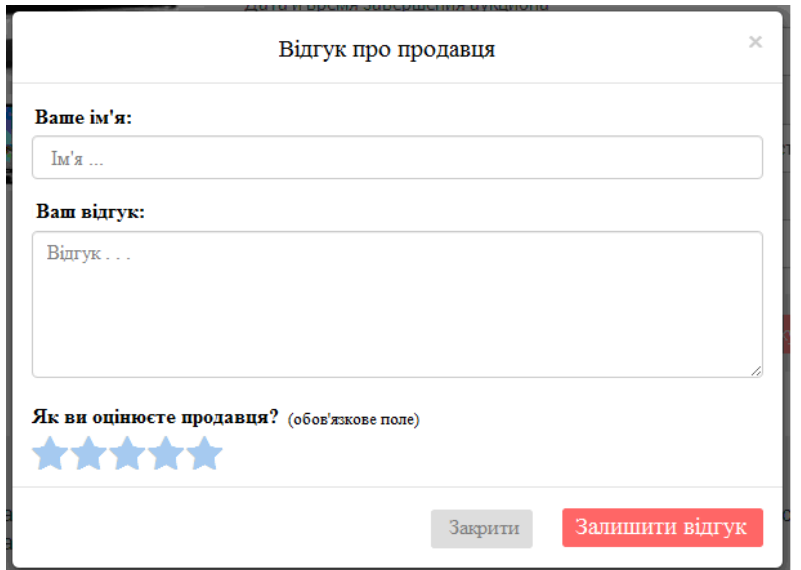

Рисунок 4.11 – Форма «Відгук про продавця»

Якщо об'ява має тип «аукціон», то користувач може приймати участь у цьому аукціоні. Інтерфейс модуля об'яви з типом «аукціон» зображений на рисунку 4.12.

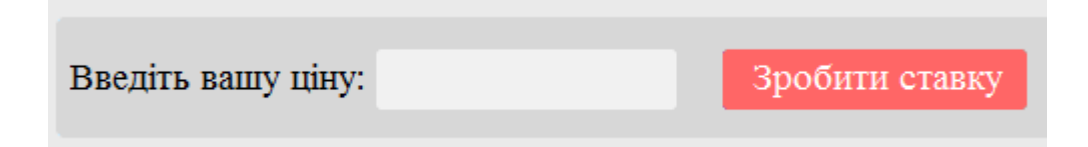

Рисунок 4.12 – Інтерфейс модуля об'яви з типом «аукціон»

В іншому випадку, коли об'ява має тип «проста об'ява», то користувачу замість поля введення ціни в кнопки «Зробити ставку» буде відображене відповідне повідомлення (рис. 4.13).

Це просте оголошення. Зробити ставку неможливо!

Рисунок 4.13 – Повідомлення про неможливість додавання ставки

Користувач може додати ставку лише більшу за попередню, або більшу за початкову ціну, якщо це перша ставка. «Крок» ставки повинен бути не меншим за 10% від попередньої ставки. В іншому випадку користувачеві буде виведено повідомлення про помилку.

## 4.3 Реалізація функцій інтерфейсу Клієнта-продавця

Для того, щоб додати новий лот або об'яву, користувач може натиснути кнопку на головній сторінці системи «Додати лот» (рис. 4.14). При цьому користувач повинен бути обов'язково зареєстрований. Якщо користувач натискає на цю кнопку, але він не зареєстрований в системі, то він автоматично переправляється на сторінку реєстрації в системі. В тому випадку, коли користувач зареєструвався і авторизувався в системі, в верхній частині сторінки з'являється меню, завдяки якому користувач може також додати лот, передивитись свої раніше додані лоти, а також вийти з системи (рис. 4.14).

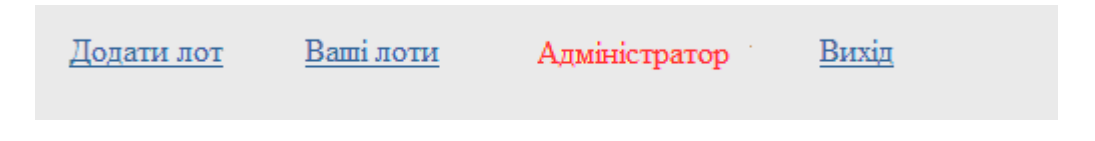

Рисунок 4.14 – Меню авторизованого в системі користувача

Якщо авторизований користувач захоче додати новий лот, йому потрібно натиснути кнопку «Додати лот». Після цього він переправиться на сторінку, яка наведена на рисунку 4.15.

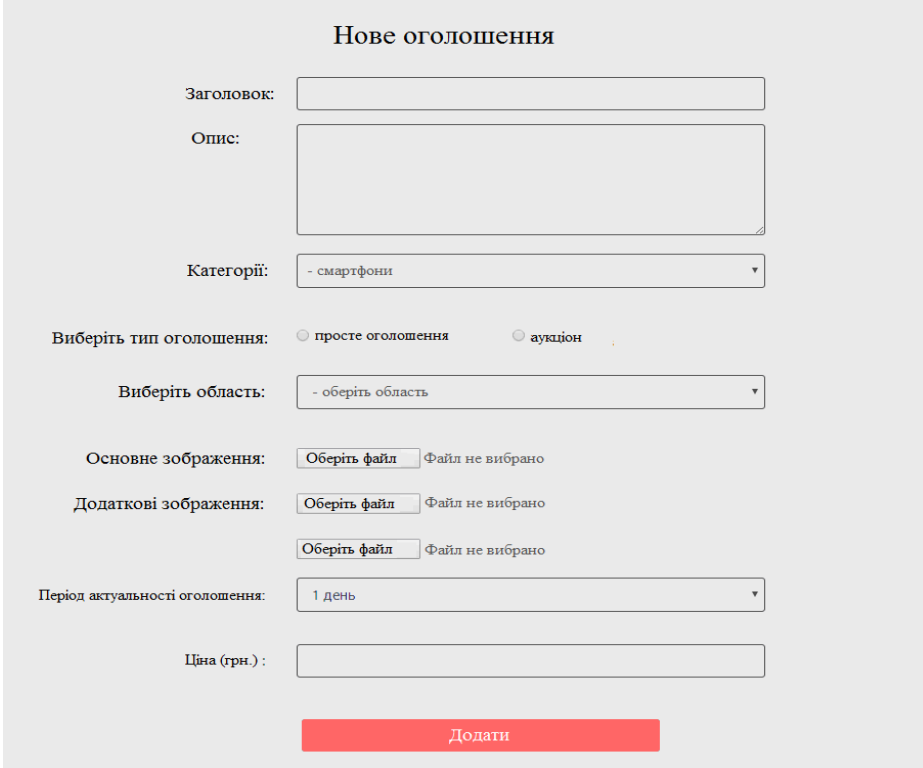

Рисунок 4.15 – Сторінка додавання нового лоту в систему

На даній сторінці знаходиться форма з такими полями: заголовок лоту, його опис, категорія, тип об'яви (аукціон або проста об'ява), область та місто (довантажується динамічно з БД, після вибору регіону), основне зображення, додаткові зображення, період актуальності лоту, ціна, а також кнопка «Додати». Всі поля являються обов'язковими, крім додаткових зображень. Якщо користувач забув заповнити якесь із полів, то йому буде показано попередження.

Після того, як користувач заповнив всі необхідні поля і натиснув кнопку «Додати», користувачеві буде показано системне повідомлення (рис. 4.16).

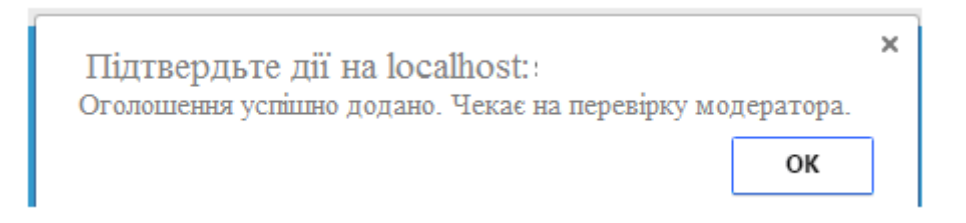

Рисунок 4.16 – Системне повідомлення про успішне додавання лоту

Коли користувач додав нову об'яву, вона буде тимчасово недоступна для всіх користувачів. Об'ява буде доступна лише для адміністраторів та модераторів.

Після того, як об'ява пройде перевірку на правильність та цензуру, вона буде опублікована в інформаційній системі управління електронними торгами. Цю перевірку проводять модератори системи чи адміністратор. Така перевірка необхідна в таких системах, тому що вона захищає не лише від нецензурної лексики та подібного роду недопустимих речей, а також від спаму.

Для того, щоб переглянути всі раніше додані об'яви та лоти, користувачу потрібно натиснути кнопку «Ваші лоти» в верхній частині системи. Після цього від буде переправлений на сторінку «Ваші об'яви» (рис. 4.17).

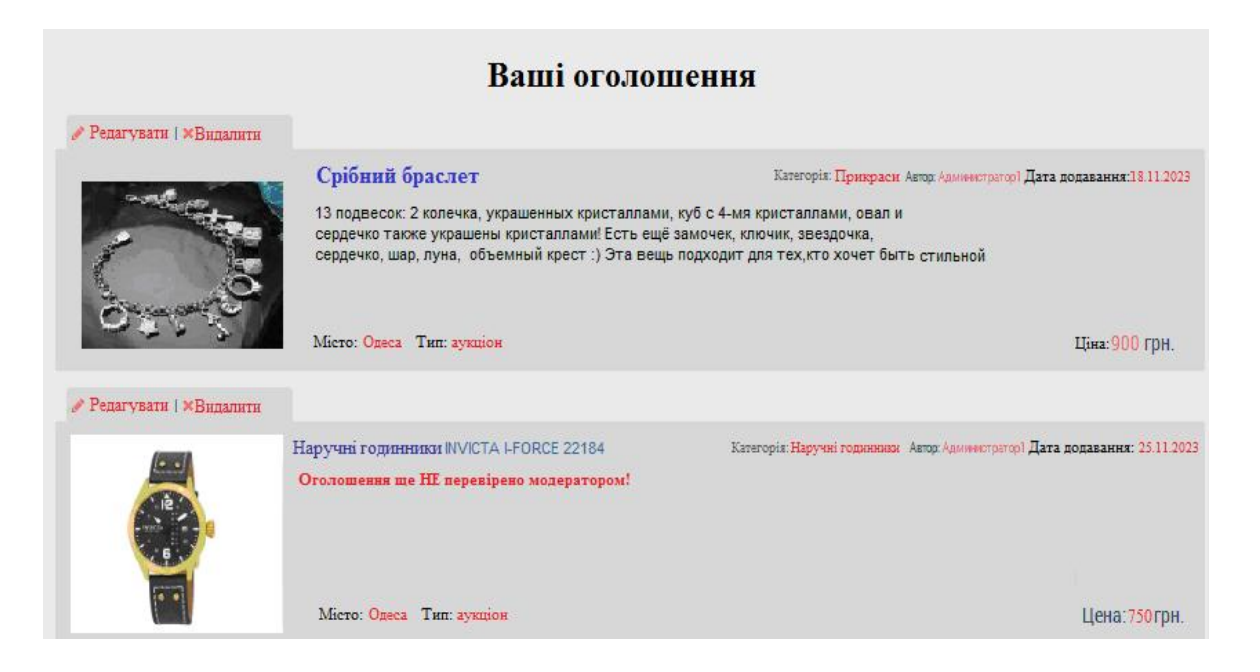

Рисунок 4.17 – Сторінка «Ваші об'яви» з усіма об'явами користувача

На даній сторінці користувачу виводяться всі його раніше додані лоти. У нього є можливість редагувати або видаляти їх. Для захисту від випадкового видалення, в системі передбачена можливість підтвердження видалення. Якщо лот ще не підтверджений модератором, то відповідне повідомлення виводиться під заголовком об'яви. Таким чином користувач розуміє, які об'яви знаходяться в публікації, а які ще не пройшли модерації.

При натисканні кнопки «Редагувати», користувач буде переправлений на сторінку редагування вибраного лоту, де будуть автоматично довантажуватись поточні дані з бази даних. Після того, як користувач відредагував потрібні поля, він натискає кнопку «Редагувати». Після цього об'ява знімається з публікації, і відправляється на перевірку до модератора.

У будь-який веб-системі, тим більше, в тій, що міститься безліч однорідної інформації, організація пошуку необхідна. Це зручно для користувача, який шукає потрібний йому товар. На головній сторінці знаходиться форма пошуку, що складається з одного поля для введення, одного випадаючого списку категорій і кнопки пошуку. Користувачу пропонується ввести в форму назву необхідного товару, або хоча б перші чотири літери назви товару.

Якщо лоти з такою назвою є у списку, вони виводяться користувачу на екран, якщо лоти з такою назвою відсутні з'являється повідомлення «За Вашим запитом нічого не знайдено». Інший спосіб полягає в тому, щоб відсортувати список лотів за вартістю товару, типом або за категоріями, для цього користувачеві необхідно вказати лише критерій пошуку (рис. 4.18).

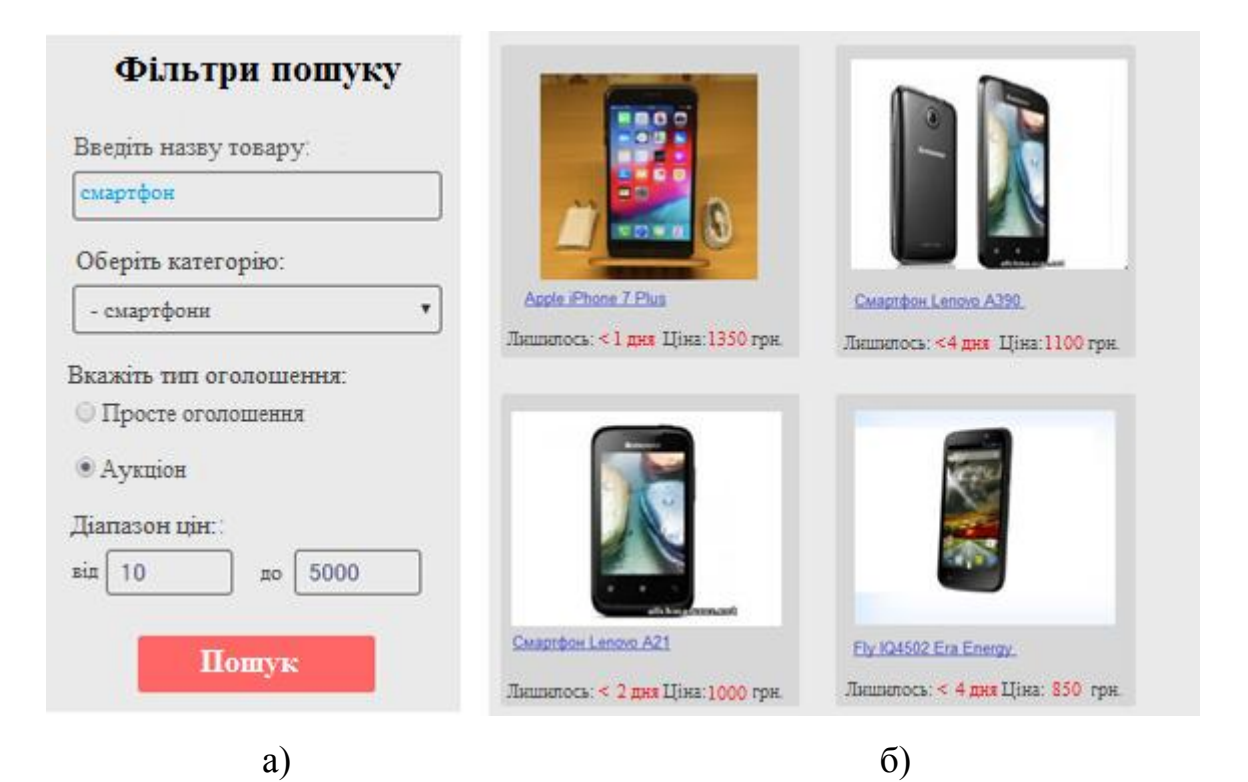

Рисунок 4.18 – Пошук за критеріями: а – критерій пошуку,

б – результати пошуку

Після того, як користувач знайшов необхідний лот, він розкриває його на повний екран для того, щоб подивитись більш детальну інформацію про лот та за бажанням зробити ставку. Якщо користувач зареєстрований, у нього буде така можливість. В іншому випадку йому буде запропоновано авторизуватись в системі. Якщо ж користувач не зареєстрований, то йому пропонується заповнити форму реєстрації. Вона складається з полів, необхідних для ідентифікації та подальшого зв'язку з людиною: логіну, паролю, підтвердження пароля, електронної адреси, номера телефону та імені користувача.

Також на сторінці знаходяться деякі рекомендації клієнту для зручності заповнення. Якщо реєстрація пройшла успішно, користувач перенаправляється на сторінку, яка повідомляє про успішну реєстрацію та видає повідомлення «Реєстрація пройшла успішно! Активуйте ваш профіль через e-mail». Після цього користувач має перейти на свою електронну адресу та підтвердити обліковий запис. Така функція реалізована за допомогою хеш-функції, яка передається користувачу в листі на електронну адресу (рис. 4.19).

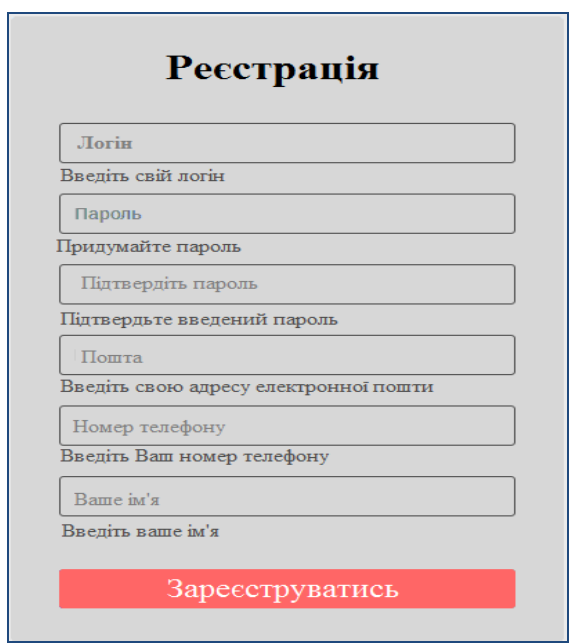

Рисунок 4.19 – Форма реєстрації користувача

Якщо користувач при реєстрації намагається ввести вже наявний в системі логін, то профіль не реєструється і нижче форми з'являється повідомлення «Користувач з таким логіном вже зареєстрований в системі. Введіть інший логін!».

## 4.4 Реалізація додатку Користувача-адміністратора

Для певного класу веб-систем інтерфейс додатка адміністратора є обов'язковою частиною інфраструктури. Це вид інтерфейсу, який доступний до-

віреним особам в системі. Інтерфейс адміністратора, читаючи метадані з моделі, надає потужний і повністю готовий інтерфейс для здійснення управління веб-системою підтримки діяльності віртуального аукціону.

Користувачу-адміністратору для входу в адміністраторську панель, необхідно буде ввести унікальний логін і пароль, т.е. авторизуватися в системі. Якщо логін і пароль введений правильно, то адміністратору або модератору дозволяється увійти в систему, якщо ж дані невірні (або логін або пароль), то адміністратору або модератору видається повідомлення: «Логін або пароль не співпадає!». Після того, як адміністратор заходить в адмінпанель, він одразу потрапляє на сторінку підтвердження об'яв – головна сторінка адміністративної панелі (рис. 4.20).

|                                                            |                                                                       |  | Ваші лоти                          | Адміністратор | Вихід         |
|------------------------------------------------------------|-----------------------------------------------------------------------|--|------------------------------------|---------------|---------------|
| Адмінпанель                                                | Користувачі                                                           |  | Привілеї                           | Категорії     | Оголошення    |
| Непідтверджені оголошення<br>Непідтверджених оголошення: 2 |                                                                       |  |                                    |               |               |
| ID                                                         | <b>TITLE</b>                                                          |  | <b>USER</b>                        |               | <b>ACTION</b> |
| 39                                                         | Диван<br>Категорія: мебель<br>Тип аукціон                             |  | Nikolya<br>qwerty@gmail.com        |               | $\Box$        |
| 53                                                         | Наручний годинник G-SHLAK<br>Категорія: Наручні годинники Тип аукціон |  | Администратор1<br>admin1@gmail.com |               | $\Box$        |
|                                                            | Оновити                                                               |  |                                    |               |               |

Рисунок 4.20 – Головна сторінка додатку адміністратора системи

В верхній частині адмінпанелі знаходиться горизонтальне меню, в якому є такі пункти: користувачі, привілеї, категорії та оголошення. Також на головній сторінці виводиться кількість непідтверджених оголошень. Головна сторінка панелі є дублюванням останнього пункту меню «Об'яви». Адміністратор може підтверджувати одразу декілька об'яв завдяки «чек-боксам», які

знаходяться в правій частині. Для того, щоб підтвердити або оновити об'яви, йому необхідно виділити потрібні лоти і натиснути кнопку «Оновити». В пункті меню «Користувачі» адміністратор має можливість редагувати користувачів системи. По кожному користувачу є наступна інформація: номер користувача, логін, ім'я, e-mail, його роль та статус підтвердження. Також біля кожного користувача знаходиться поле для його видалення (рис. 4.21).

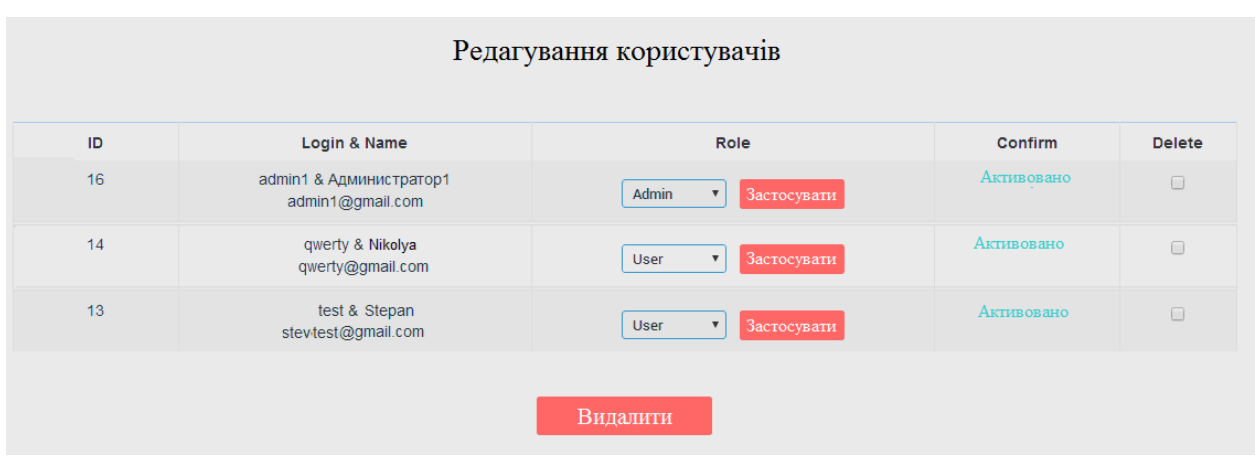

Рисунок 4.21 – Сторінка «Редагування користувачів»

Адміністратор має можливість змінити роль користувача в стовпці під назвою «Role» та видалити користувача в стовпці «Delete» (рис. 4.22).

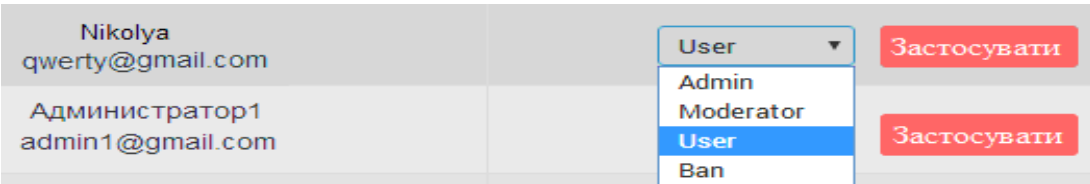

### Рисунок 4.22 – Форма для зміни ролі користувачам

Для користувача доступні чотири ролі: звичайний користувач, модератор, адміністратор та Ban-користувач. Наступним пунктом меню є пункт «Привілеї». На цій сторінці у адміністратора є можливість надавати або видаляти певні привілеї у кожної ролі. Доступні такі привілеї: додавання, вида-
лення об'яви, оновлення об'яви, редагування об'яви, здійснювати додавання категорій, переглядати адмінпанелі, редагувати користувачів (рис. 4.23).

| Привілеї    |                          |                          |                          |                      |  |
|-------------|--------------------------|--------------------------|--------------------------|----------------------|--|
| Привилегии  | Admin                    | Moderator                | <b>User</b>              | Ban                  |  |
| ADD_MESS    | $\overline{\mathcal{C}}$ | $\Box$                   | $\overline{\mathcal{L}}$ | $\Box$               |  |
| MODER_MESS  | $\overline{\mathcal{C}}$ | $\overline{\mathcal{L}}$ | $\qquad \qquad \Box$     | $\qquad \qquad \Box$ |  |
| DEL_MESS    | $\overline{\mathcal{C}}$ | $\bullet$                | $\Box$                   | $\Box$               |  |
| RETIME_MESS | $\overline{\mathcal{C}}$ | $\blacktriangleright$    | $\qquad \qquad \Box$     | $\Box$               |  |
| EDIT_MESS   | $\overline{\mathcal{C}}$ | $\Box$                   | $\Box$                   | $\Box$               |  |
| ADD_CAT     | $\overline{\mathcal{L}}$ | $\qquad \qquad \Box$     | $\qquad \qquad \Box$     | $\Box$               |  |
| VIEW_ADMIN  | $\overline{\mathcal{C}}$ | $\Box$                   | $\Box$                   | $\Box$               |  |
| EDIT_USER   | $\overline{\mathcal{C}}$ | $\Box$                   | $\qquad \qquad \Box$     | $\Box$               |  |
|             |                          | Редагувати               |                          |                      |  |

Рисунок 4.23 – Сторінка привілеїв

Наступний пункт це сторінка «Категорії», де адміністратор має можливість додавати нові категорії, а також редагувати або видаляти (рис. 4.24).

| Редагування категорій                                                                             |              |                |                 |  |  |
|---------------------------------------------------------------------------------------------------|--------------|----------------|-----------------|--|--|
| Додати нову категорію:<br>Ім'я категорії:<br>Тип категорії:<br>Батьківська<br>$(4 - 1)$<br>Додати |              |                |                 |  |  |
| <b>КАТЕГОРІЯ</b>                                                                                  | ПІДКАТЕГОРІЯ | <b>ЗМІНИТИ</b> | <b>ВИДАЛИТИ</b> |  |  |
| Електроніка                                                                                       | Батьківська  | Змінити        | Вилалити        |  |  |
| - смартфони                                                                                       | Електроніка  | Змінити        | Вилалити        |  |  |
| - комп'ютери                                                                                      | Електроніка  | Змінити        | Видалити        |  |  |
| - телевізори                                                                                      | Електроніка  | Змінити        | Видалити        |  |  |
| - кухонна техніка                                                                                 | Електроніка  | Змінити        | Видалити        |  |  |
| Дім                                                                                               | Батьківська  | Змінити        | Видалити        |  |  |
| - меблі                                                                                           | Дім          | Змінити        | Вилалити        |  |  |
| - сантехника                                                                                      | Дім          | Змінити        | Видалити        |  |  |
| - дача                                                                                            | Дім          | Змінити        | Видалити        |  |  |
| - сад, город                                                                                      | Дім          | Змінити        | Видалити        |  |  |

Рисунок 4.24 – Сторінка «Редагування категорій»

На цій сторінці знаходиться форма, завдяки якій можна додавати нові категорії. Дана форма має наступні поля: ім'я та тип категорії (рис. 4.25).

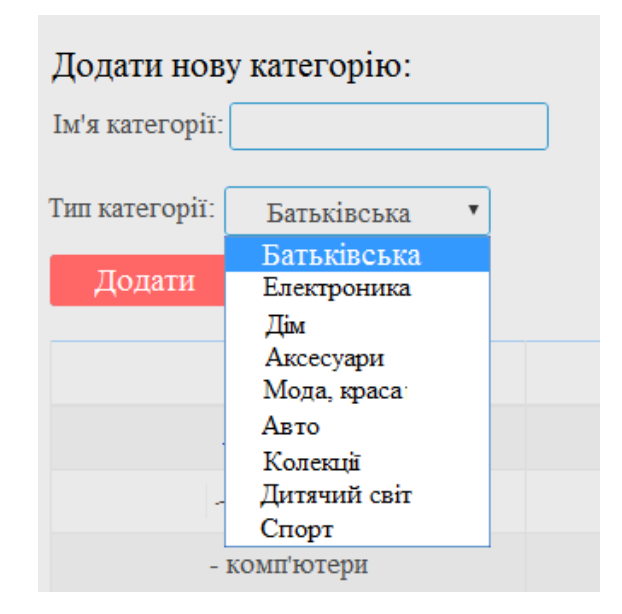

Рисунок 4.25 – Форма додавання нової категорії

Також на цій сторінці у адміністратора є можливість редагувати або видаляти раніше додані категорії.

Практичним результатом кваліфікаційної роботи магістра є програмна реалізація веб-системи підтримки діяльності віртуального аукціону, яка надає віртуальну платформу для проведенням як аукціонних торгів, так і електронних торгів, засобами додавання простих об'яв про продаж товарів, що не потребують ставок і надають користувачам системи додаткові можливості. Система дозволяє користувачам здійснювати додавання нових лотів, а також реалізована система відгуків, яка дозволяє мінімізувати шахрайство в системі і є однією з важливих складових в даних видах систем, так як система працює не за принципом «система-клієнт», а за принципом «продавець-клієнт». Тобто на обох сторонах знаходяться прості користувачі, що очікують від системи гарантій безпеки здійснення торгових операцій.

## ВИСНОВКИ

В результаті виконання магістерської кваліфікаційної роботи здійснено проектування та програмну реалізація віртуальної торгівельної площадки для підтримки діяльності аукціонів засобами мережі Інтернет.

Веб-система підтримки діяльності віртуального аукціону надає користувачам механізм проведення аукціонів та можливість проведення торгів засобами оголошення, які не передбачають ставок, що забезпечує в системі додаткові можливості для користувачів. В системі реалізована можливість додавання нових лотів користувачами, а також реалізована система відгуків, яка дозволяє користувачам дізнаватись відгуки та оцінки користувачів системи, які вже купили товар у обраного продавця. Такий механізм дозволяє мінімізувати шахрайство в системі, так як система працює не за принципом «система-клієнт», а за принципом «продавець-клієнт».

В ході виконання магістерської роботи проведено дослідження та аналіз особливостей схем функціонування віртуальних аукціонів, розроблено мережевий графік розробки системи і визначено розклад виконання робіт, здійснено вибір архітектури та програмних засобів реалізації веб-системи, проведено проектування та програмна реалізація веб-системи віртуального аукціону. При розробці системи були використані сучасні програмні засоби розробки: СУБД MySQL, сервер Apache, об'єктно-орієнтована мова РНР та Javascript, бібліотека jQuery.

Веб-система реалізує всі визначенні вимоги та функціональні можливості для всіх категорій користувачів системи: адміністратор, модератор та звичайний користувач.

## ПЕРЕЛІК ДЖЕРЕЛ ПОСИЛАНЬ

- 1. Вільям Костенко. Розвиток Інтернет-аукціонів. Київ.: BHV, 2009. 257с.
- 2. Овчаренко А.В. Проектування та реалізація інтелектуальних інформаційних систем Iнтернет-аукціону. URL: http://www.nbuv.gov.ua/portal/natural/Vnulp/ISM/2008\_610/08.pdf (дата звернення: 11.10.2023).
- 3. Шалева О. І. Електронна комерція. Навч. посіб. К.: Центр учбової літератури, 2011. – 216 с.
- 4. Берко А.Ю., Висоцька В.А., Чирун Л.В. Алгоритми опрацювання інформаційних ресурсів в системах електронної комерції // Вісник Нац. уні-ту «Львівська політехніка». Інформаційні системи та мережі. –  $2004. - N<sub>2</sub> 519. - C.10-20.$
- 5. B2B, B2C, B2G, C2C: сегментація та специфіка. URL: https://avivi.pro/ua/blog/b2b-b2c-b2g-c2c-segmentatsiya-ta-spetsifika/ (дата звернення: 16.10.2023).
- 6. І.В. Чумаченко, В.В. Морозов, Н.В. Доценко, А.М. Чередниченко. Управління проектами: процеси планування проектних дій: підручник. – К.: КРОК, 2014. – 673 с.
- 7. Филипенко О. М., Колєснік Т. С. Управління проектами. Харків : ХДУХТ, 2016. – 99 с.
- 8. Тарарака В.Д. Архітектура комп'ютерних систем: навчальний посібник. – Житомир: ЖДТУ, 2018. – 383 с.
- 9. Олексій Литвиненко «Адміністрування Web-сервера Apache та електронна комерція». Київ: Видавництво «Книга–Сервіс», 2009 – 432с.
- 10. Єрьоміна Н.В. Проектування баз даних: Навч. посібник. К.: КНЕУ,  $1998 - 208$  c.
- 11. Балик Н.Р., Мандзюк В.І. Бази даних MySQL: Навчальний посібник. – Тернопіль: Навчальна книга – Богдан, 2010 – 160 с. ISBN 978-966- 10-0906-5.
- 12. Олександр Макаренко. PHP. Розробка веб-сайтів. Київ: Видавництво «КМ–Букс», 2018 – 840 с.
- 13. Андрій Федорів. HTML та CSS. Розробка та дизайн веб-сайтів. Київ: Видавництво «Дім Слова», 2015 – 576 с.
- 14. Косентино Кристофер. PHP Web-профессионалам. / Пер. с англ. Київ: BHV, 2001 – 206 c.